# **НАО «ВОСТОЧНО-КАЗАХСТАНСКИЙ УНИВЕРСИТЕТ ИМЕНИ САРСЕНА АМАНЖОЛОВА»**

# **РЕСУРСНЫЙ ЦЕНТР ПРОФЕССИОНАЛЬНОЙ ПОДГОТОВКИ И ПОВЫШЕНИЯ КВАЛИФИКАЦИИ**

**УТВЕРЖДЕНО:** Член правления - проректор по академическим вопросам \_\_\_\_\_\_\_\_\_\_\_\_\_ Алимбекова Н.Б. «\_\_\_\_»\_\_\_\_\_\_\_\_\_\_\_\_\_\_\_\_\_2024 г.

**СОГЛАСОВАНО:** Директор РЦППиПК \_\_\_\_\_\_\_\_\_\_\_\_\_\_\_Исебаева Б**.**К.  $\overline{\text{W}}$  2024 г.

# **ОБРАЗОВАТЕЛЬНАЯ ПРОГРАММА КУРСОВ ПОВЫШЕНИЯ КВАЛИФИКАЦИИ ПЕДАГОГОВ**

**по курсу: «Цифровая среда STEM обучения»**

Категория слушателей: **педагогические кадры**

**Кол-во часов: 72 ч.**

**Усть-Каменогорск, 2024 г.**

## **Составители программы:**

Кадырова А.С.

Әшім Т.М.

# **Рецензенты:**

Базарова М.Ж. \_\_\_\_\_\_\_\_\_\_\_\_\_\_\_\_\_\_\_

Жунусова Г.Т.

Программа утверждена на заседании Академического Совета НАО «Восточно-Казахстанский универсиет имени Сарсена Аманжолова» Протокол №\_\_\_\_\_\_\_\_\_\_\_\_\_\_\_\_\_\_\_2024 г.

### **1. Общие положения**

Образовательная программа курсов повышения квалификации педагогов (далее – Программа) разработана с учетом основных положений и требований:

- Закона Республики Казахстан «Об образовании»;

- Государственной программы развития продуктивной занятости и массового предпринимательства на 2017 – 2021 годы «Еңбек»;

- Профессиональный стандарт "Управление и проектирование компьютерного аппаратного обеспечения и встроенных систем" (от 24 декабря 2019 года);

- Профессиональный стандарт "Педагог" (2022 год).

### **Актуальность проекта**

Программа курсов повышения квалификации разработана для ознакомление участников с STEM-обучением, когда в учебном процессе создаются условия для помощи обучающихся в использовании на практике междисциплинарных знаний.

Общий объем курсового обучения составляет 72 часа.

# **2. Глоссарий**

**Автономное обучение** – это процесс, в котором обучающиеся проявляют сотрудничество в группе, предоставляется выбор заданий и способов выполнения.

**Адаптивное обучение** - дидактический подход к организации процесса обучения, при котором направление дальнейшего обучения (график и интенсивность) определяется по результатам завершения предыдущих курсов.

**Аналитика обучения** - сбор, анализ, измерение и представление данных об обучающихся и образовательной среде с целью понимания особенностей и максимальной оптимизации обучения.

**Асинхронное обучение** - электронное обучение, которое не предполагает взаимодействие преподавателя с обучаемыми в режиме реального времени. При асинхронном обучении учащийся может проходить курс и изучать материал в удобное ему время и комфортном темпе. В системе электронного обучения асинхронное электронное обучение реализуется, например, с помощью системы управления обучением в виде лекций, видео лекций, тестирования и т.д.

**Асинхронные коммуникации** — средства общения, позволяющие обмениваться информацией с задержкой во времени (электронная почта и т.д.).

**Бизнес-симуляция** - игровое средство обучения или отдельное упражнение в составе электронного курса, имитирующее реальную деловую ситуацию, в условиях которой участникам необходимо совершить ряд действий, связанных, как правило, с принятием решений.

**Блог** - веб-сайт, на который регулярно добавляются записи, изображения или мультимедиа. Для блогов характерна публичность и возможность публикации отзывов, ведения полемики.

**Блокчейн** - выстроенная по определённым правилам непрерывная последовательная цепочка блоков, содержащих информацию. Чаще всего копии цепочек блоков хранятся и независимо друг от друга обрабатываются на множестве разных узлов.

**Блокчейн** – децентрализованная и непреложная цепочка блоков, каждый из которых содержит набор транзакций или данных, подписанных и хранимых в распределенной сети узлов.

**Большие данные (Big Data)** - совокупность непрерывно увеличивающихся объемов информации одного контекста, но разных форматов 8 представления, а также методов и средств для эффективной и быстрой обработки. Браузер — специальное программное обеспечение для просмотра информационных ресурсов в Интернет.

**Децентрализация** – принцип, при котором управление и контроль распределены между множеством узлов или участников, а не централизованы в одной организации или инстанции.

**Дидактические стратегии** - инструмент педагога, преподавателя, планируемая осмысленная модель действий в перспективе, позволяющая оптимизировать процесс обучения.

**Диджитализация обучения** (digitalization of learning) - это процесс перехода обучения и обучающих методов в цифровой формат с применением современных технологий. Диджитализация позволяет учиться удаленно, иметь быстрый и неограниченный доступ к учебным материалам; снижает нагрузку на преподавателей, избавляя их от бумажной работы; дает возможность разнообразить учебный контент и т. д.

**Исследовательско-ориентированное обучение** - обучение путем усвоения обучающимися исследовательских навыков для дальнейшей самостоятельной творческой деятельности.

**Искусственный интеллект (ИИ) -** область компьютерных наук, которая программирует приложение интеллектом путем имитации человеческого мышления и действий.

**Искусственный интеллект вещей (AIoT) -** пересечение искусственного интеллекта с Интернетом вещей: обширная взаимосвязанная сеть устройств и датчиков, которые общаются и обмениваются информацией через Интернет. Данные, собранные устройствами IoT, затем обрабатываются моделями ИИ. Общие варианты использования AIoT включают носимые технологии и устройства для умного дома.

**Кейс-технология** - вид дистанционной технологии обучения, основанный на использовании наборов (кейсов) текстовых, аудиовизуальных и мультимедийных учебно-методических материалов и их рассылке для самостоятельного изучения обучаемыми при организации регулярных консультаций у преподавателей-тьюторов традиционным или дистанционным способом.

**Контент** - информационное наполнение (все учебные материалы, пособия, документы, задания, тесты и контрольные мероприятия курса).

**Ключевые вопросы** - метод направления познавательной деятельности учащихся, для накопления и систематизации информации, для развития их интуитивного мышления.

**Личные аналогии (эмпатия) -** метод объединения интуитивного и логического способа мышления используется для развития творческих способностей обучающихся, развития умений выдвигать оригинальные идеи

**Мозговой штурм** - метод используют для развития творческого и аналитического мышления, для формирования навыков позитивной, адекватной критики.

**Нейронная сеть -** алгоритм искусственного интеллекта и машинного обучения, который стремится имитировать высокоуровневую структуру человеческого мозга. Нейронные сети имеют множество взаимосвязанных искусственных «нейронов», расположенных в слоях, каждый из которых хранит сигнал, который он может передавать другим нейронам. Использование более крупных нейронных сетей с множеством скрытых слоев известно как глубокое обучение.

**Новые медиа** - новый формат существования средств массовой информации, постоянно доступных на цифровых устройствах и подразумевающих активное участие пользователей в создании и распространении контента (видео, инсталляции, медиаперформанс, вебискусство, нет-арт, саунд-арт и т.д.).

**Облачное хранилище** - модель онлайн-хранилища, в котором данные хранятся на многочисленных распределённых в сети серверах, предоставляемых в пользование клиентам, в основном, третьей стороной.

**Образовательное программное обеспечение** (educational software) - вид программного обеспечения, главным назначением которого является обучение или развитие некоторых навыков.

**Обучение без учителя -** подобласть машинного обучения, которая предоставляет только входные данные. Это требует от программного приложения выявления скрытых шаблонов и построения собственной модели данных.

**Перевернутый класс** – это стратегия обучения, которая меняет местами распределение временных ресурсов: основные действия, которые традиционно проводились в классе, выполняются при самостоятельной работы обучаемых

**Проблемно-ориентированное обучение** – это активный, ориентированный на учащихся метод обучения, при котором решение реальных проблем стимулирует учащихся: — открывать и изучать новые концепции, принципы и отношения; — развивать навыки приобретения знаний,

критического мышления и общения, применения знаний для решения практических задач.

**Платформа онлайн-обучения** - совокупность программных и технических средств, реализующих функции системы управления обучением и позволяющих размещать в открытом или закрытом доступе в сети Интернет онлайн-курсы.

**Подкаст** - аудио- или видеофайл, или серия таких файлов (аудиоили видеопередача) для асинхронного доступа пользователей.

**Подкастинг** (podcasting, от iPod и англ, broadcasting - повсеместное, широкоформатное вещание) - процесс создания и распространения звуковых или видеопередач (т.е. подкастов) во всемирной Сети

**Прокторинг** (англ. «proctor» - контролировать ход экзамена) - система, позволяющая следить за тестированием или экзаменом в онлайнрежиме. Прокторинг дает возможность верифицировать (подтвердить) личность тестируемого, а также наблюдать за его поведением и происходящим на его экране компьютера, чтобы убедиться, что он не списывает, не прибегает к помощи других людей, не ищет ответы в интернете. Прокторы наблюдают за поведением обучающихся на онлайн-мероприятиях, а также посредством видеосвязи при сдаче тестов и экзаменов для предотвращения списываний.

**Проектно-ориентированного обучение** – обучение по разработке продуктов, исследовательских проектов обучающимися, при которой они самостоятельно получают знания без определенной схемы, налагаемой учителем.

**Транзакция** – запись о передаче данных, цифровых активов или информации между участниками блокчейн - сети. Транзакции записываются в блоки и подтверждаются узлами сети.

**Распределенный реестр** – система записи данных, где информация дублируется и хранится на множестве узлов блокчейн - сети, обеспечивая надежность и устойчивость.

**Криптография** – использование математических методов для обеспечения безопасности информации и транзакций в блокчейне, включая шифрование и цифровые подписи.

**Публичный ключ** – криптографический ключ, используемый для шифрования данных и проверки цифровых подписей. Публичный ключ может быть раскрыт, и он служит для идентификации пользователя.

**Приватный ключ** – криптографический ключ, известный только владельцу, используется для расшифровки данных и создания цифровых подписей. Контроль над приватным ключом обеспечивает контроль над доступом к активам.

**Смарт – контракт** – самовыполняющийся код программы, хранящийся на блокчейне, который автоматически выполняет условия соглашения при выполнении определенных условий.

**Майнинг** – процесс добавления новых блоков в блокчейн и подтверждения транзакций путем решения сложных математических задач.

**Хэш** – уникальная строка, полученная из входных данных с помощью Хеш - функции. Хеши используются для идентификации данных и обеспечения их целостности.

**Консенсус** – процесс достижения согласия участников сети о правильности состояния блокчейна, обычно с помощью алгоритмов, таких как Proof of Work (PoW) или Proof of Stake (PoS).

**Токен** – единица цифрового актива, представленная на блокчейне. Может иметь различные функции, такие как представление прав, голосование или даже представление реальных активов.

**Bitcoin** – цифровая криптовалюта, разработанная в 2009 году без центрального контроля или управления, основанная на технологии блокчейн, где транзакции записываются и проверяются децентрализованным способом. Биткойн позволяет пользователям отправлять и получать платежи по всему миру без привлечения посредников.

**Репозиторий** - место, где хранится какой-либо контент и обеспечивается возможность управления этим контентом (электронная библиотека).

**Робототехника -** междисциплинарная область, объединяющая инженерию и информатику, целью которой является создание интеллектуальных машин (роботы), которые могут действовать в физическом мире.

**Симуляция** - виртуальная модель реального объекта.

**Синхронное обучение** - онлайн-обучение, при котором участники взаимодействуют в режиме реального времени (не обязательно находясь в одном и том же месте).

**Смешанный курс** - учебный курс, совмещающий в себе два режима обучения — традиционное очное и онлайн-обучение.

**Сбор данных -** процесс накопления больших объемов информации для использования при обучении модели искусственного интеллекта. Данные можно собирать из общедоступных наборов, аннотировать или пометить для использования в обучении.

**Свободные ассоциации** - метод для развития логического мышления обучающихся, совершенствует механизмы запоминания, обогащает словарный запас.

**Синектика (объединение разнородных элементов) -** метод для создания условий, инициирующих выдвижение нестереотипных аналогий и ассоциаций.

**Технологическое решение** – технология, программа для компьютера, база данных или их совокупность, сведения о наиболее эффективных способах их использования.

**Цифровой контент** - это совокупность развлекательных, информационных материалов, которые распространяются в электронном виде по специальным каналам для эксплуатации на цифровых устройствах: компьютерах, планшетах, смартфонах

**Цифровая образовательная среда** - комплекс условий и возможностей для обучения, развития, социализации, воспитания человека. То, в какой степени будет востребован и использован педагогический потенциал этой среды, зависит от собственной субъектной активности и учебной самостоятельности обучающегося.

**Цифровая педагогика** – это область педагогической науки и практики, предметом изучения которой являются формы и методы воспитания, образования и обучения при помощи информационно-коммуникационных технологий.

**Цифровой след** - совокупность информации о посещениях и вкладе пользователя во время пребывания в цифровом пространстве.

**Цифровые образовательные ресурсы** - совокупность данных, представленных в цифровом виде, и предназначенных для использования в учебном процессе.

**Эврестическое обучение** - поход к обучению, когда алгоритмическими предписаниями детерминируют действия обучающихся и гарантируют, в случае их точного выполнения, достижение успеха.

**Электронный образовательный контент** - структурированное предметное содержание в электронном формате, используемое в образовательном процессе.

## **3. Тематика программы**

Тематика программы обучения педагогических работников: **«Цифровая среда STEM обучения»** (далее – Программа).

## **4. Цели, задачи и ожидаемые результаты программы**

**Цель Программы:** развитие фундаментальных знаний и практических навыков в области STEM обучения с использованием онлайн-сервисов и инструментов для реализации образовательного процесса

## **Основные задачи:**

Ознакомление с понятийным аппаратом цифровой дидактики.

 Изучение онлайн-сервисов и инструментов для реализации образовательного процесса на деятельностной основе,

 Ознакомление со спектром цифровых сервисов инфографики практической ориентированности,

Изучение цифровых сервисов для проведения видеоконференций,

 Практическое обучение на сервисах создания диаграмм и блок-схем в логике междисциплинарной подготовки,

Изучение онлайн-сервиса для создания тестов и викторин

 Разработка на онлайн-сервисах для создание интерактивного видео в проектной деятельности учащихся,

 Изучение сервисов для монтажа видео в упражнениях STEM направленности,

 Использование сервисов для обработки изображений и создания презентации на деятельностной основе конструирования,

Применение онлайн-платформ для совместной работы пользователей,

 Изучение онлайн-платформ для создания интерактивного контента внеурочной деятельности

#### **Ожидаемые результаты:**

В результате изучения у слушателей курсов должны быть сформированы *компетенции:*

#### **- интегральные:**

знать практики реализации STEM-подхода;

владеть приемами адаптированного обучения для реализации STEMобучения;

### **- дифференциальные**:

*знать дидактические аспекты* STEM-обучения информатике и робототехнике,

*уметь создавать задания* межпредметных связей, практической ориентированности по информатике и робототехнике;

#### **- личностные:**

*Знать* понятийный аппарат цифровой дидактики,

*обладать* высоким уровнем профессионального самоопределения и самостоятельности, социальной активностью, чувством профессиональной ответственности за результаты своего труда;

*иметь* навыки применения искусственного интеллекта в своей профессиональной деятельности.

*владеть* методами применять полученные знания для разработки и реализации моделей STEM-обучения информатике и робототехнике.

#### **5. Структура и содержание программы**

Для формирования у слушателя профессиональных знаний, умений и навыков, соответствующих обозначенной цели и задачам, Программа предусматривает освоение 8 модулей и защиты самостоятельной работы.

Программой предусмотрено изучение STEM-обучения информатике, информационным технологиям и робототехнике, методов активного обучения для подготовки квалифицированных специалистов в соответствии с потребностями региональной, республиканской и международной образовательной деятельности. Изученный опыт позволит педагогу разработать и использовать в собственной практике и на рабочем месте учебные материалы, созданные в процессе курсового обучения.

Обучение педагогов охватывает педагогические решения европейского подхода, ориентированные на обучение в сотрудничестве и практические примеры.

На курсах повышения квалификации слушателям будут представлены методы работы и примеры для использования в образовательной деятельности.

Общий объем курсового обучения составляет 72 академических часа.

При курсовом обучении в 72 часов продолжительность обучения составляет 3-4 месяца. При этом, теоретическое обучение состоит из 8 часов, самостоятельная работа слушателя (практика на рабочем месте) – 48 часа, подготовка и защита самостоятельной работы – 16 часов.

# **6. Организация учебного процесса**

Организация учебного процесса по Программе предусматривает проведение очных (теоретических и практических) и (или) дистанционных (онлайн) занятий, а также самостоятельную работу слушателя, практику на рабочем месте. Для повышения эффективности образовательного процесса реализация Программы осуществляется на основе инновационных технологий, информационных технологий, Интернет-ресурсов, форм, подходов, методов оценивания и критериального оценивания. Занятия направлены на формирование дополнительных практических навыков, организуются в виде игр, упражнений и заданий на исследование взаимосвязи событий и физических явлений в робототехнических моделях, на поиск логических правил в процессе создания

Программа включает использование обратной связи и рефлексии, активных и интерактивных методов обучения: дидактические игры, анализ конкретных ситуаций, решение проблемных задач, мозговая атака, тихий штурм, кейс-стади, дискуссии, ролевые игры, диалоговая площадка, метод проектов, проблемный метод.

| $\Pi/\Pi$                   | Виды учебных занятий по модулям        | Количество | Примечание |
|-----------------------------|----------------------------------------|------------|------------|
|                             |                                        | часов      |            |
|                             | Лекции                                 |            |            |
| $\mathcal{D}_{\mathcal{L}}$ | Практические занятия                   | 48         |            |
| $\mathcal{R}$               | Лабораторные работы                    |            |            |
| $\overline{4}$              | Самостоятельная работа слушателя       | 12         |            |
|                             | Работа на местах, в учебных заведениях |            |            |
|                             | Мониторинг                             |            |            |
| 6                           | Промежуточный контроль                 |            |            |
|                             | Итоговый контроль                      |            |            |
| 8                           | Посткурсовое сопровождение             |            |            |

**6.1 План программы**

# **6.2. Лекционный курс**

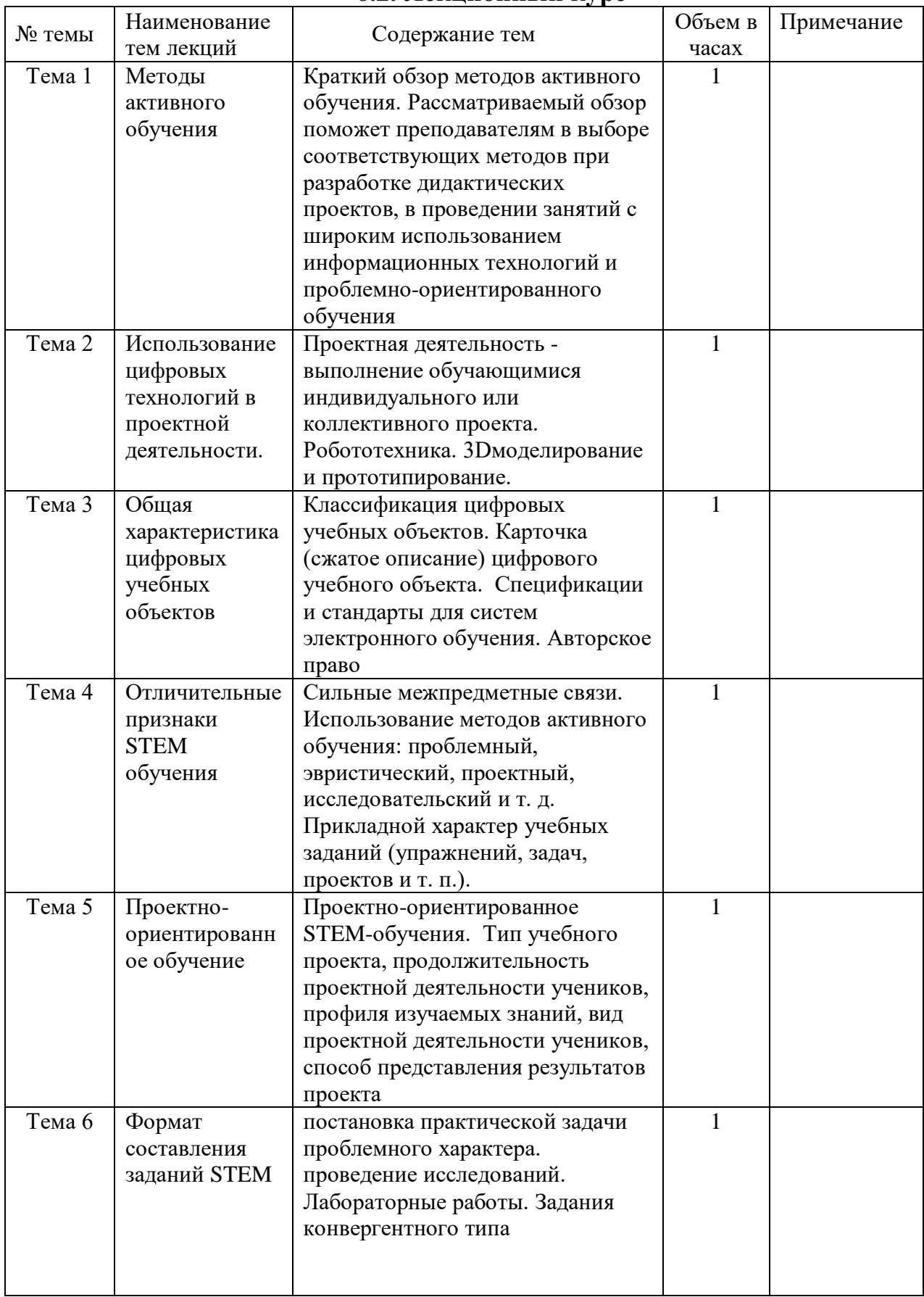

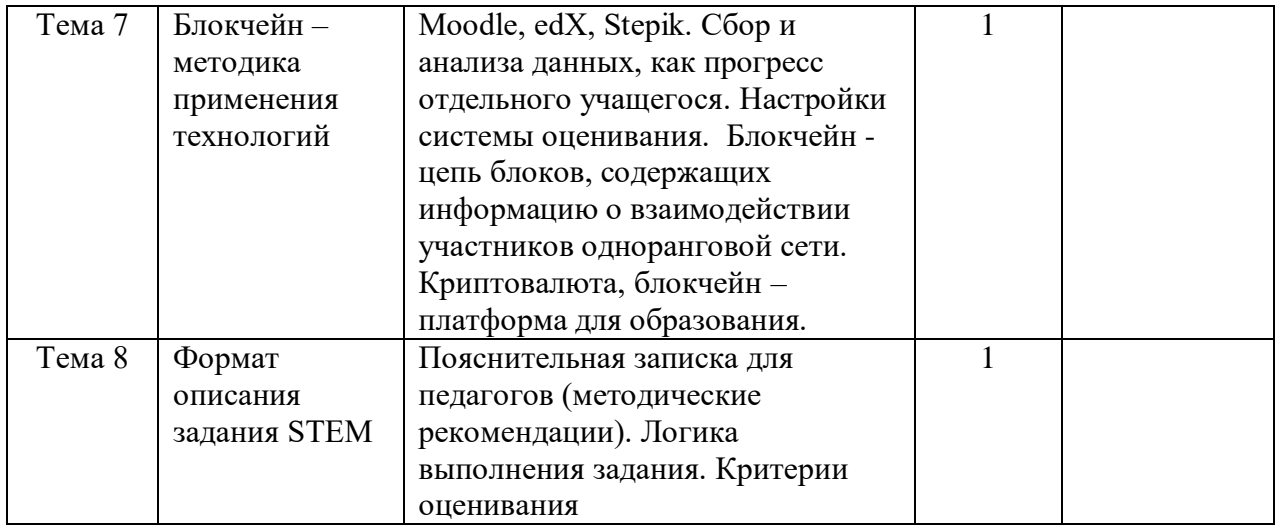

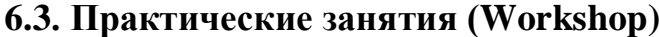

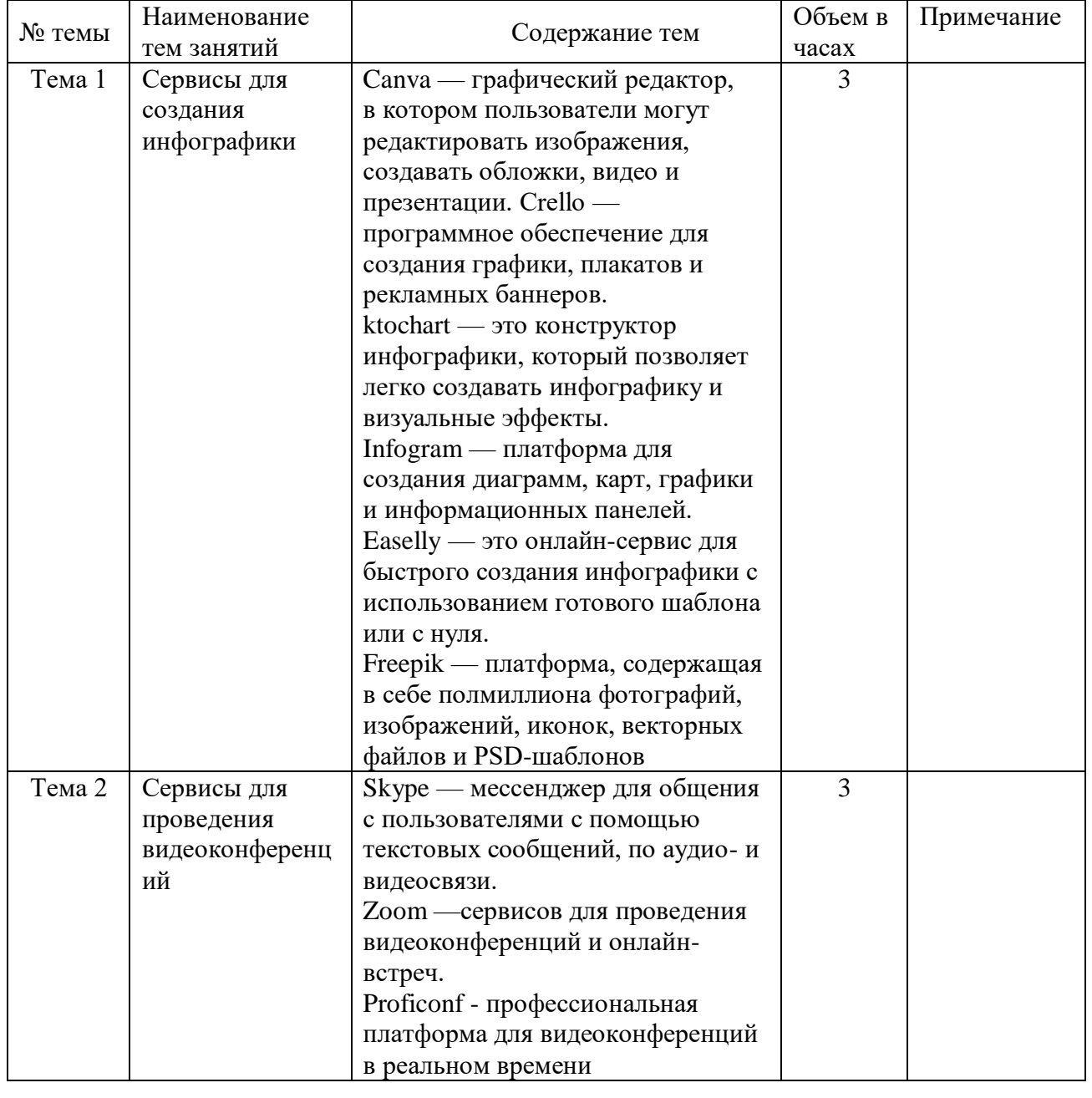

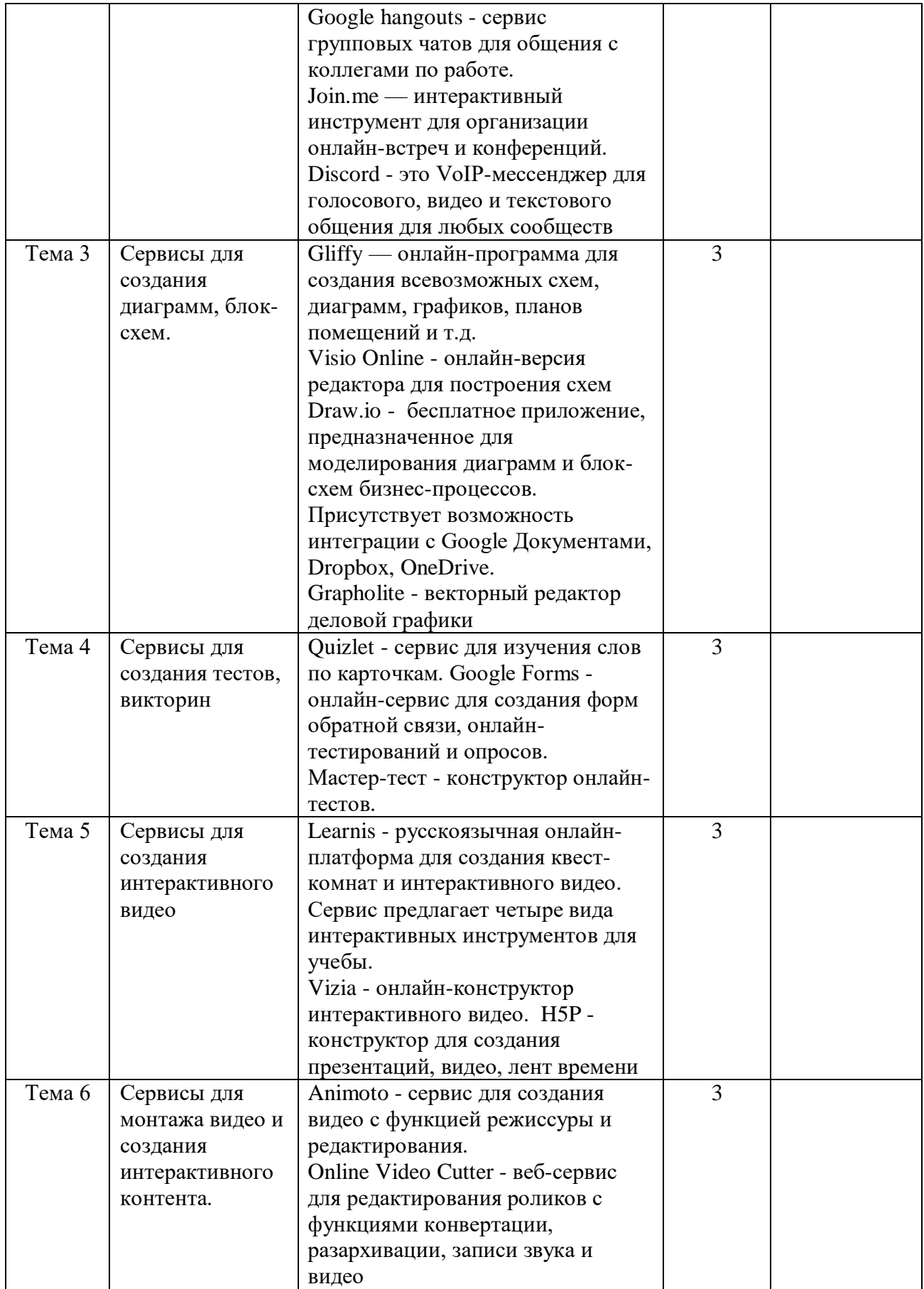

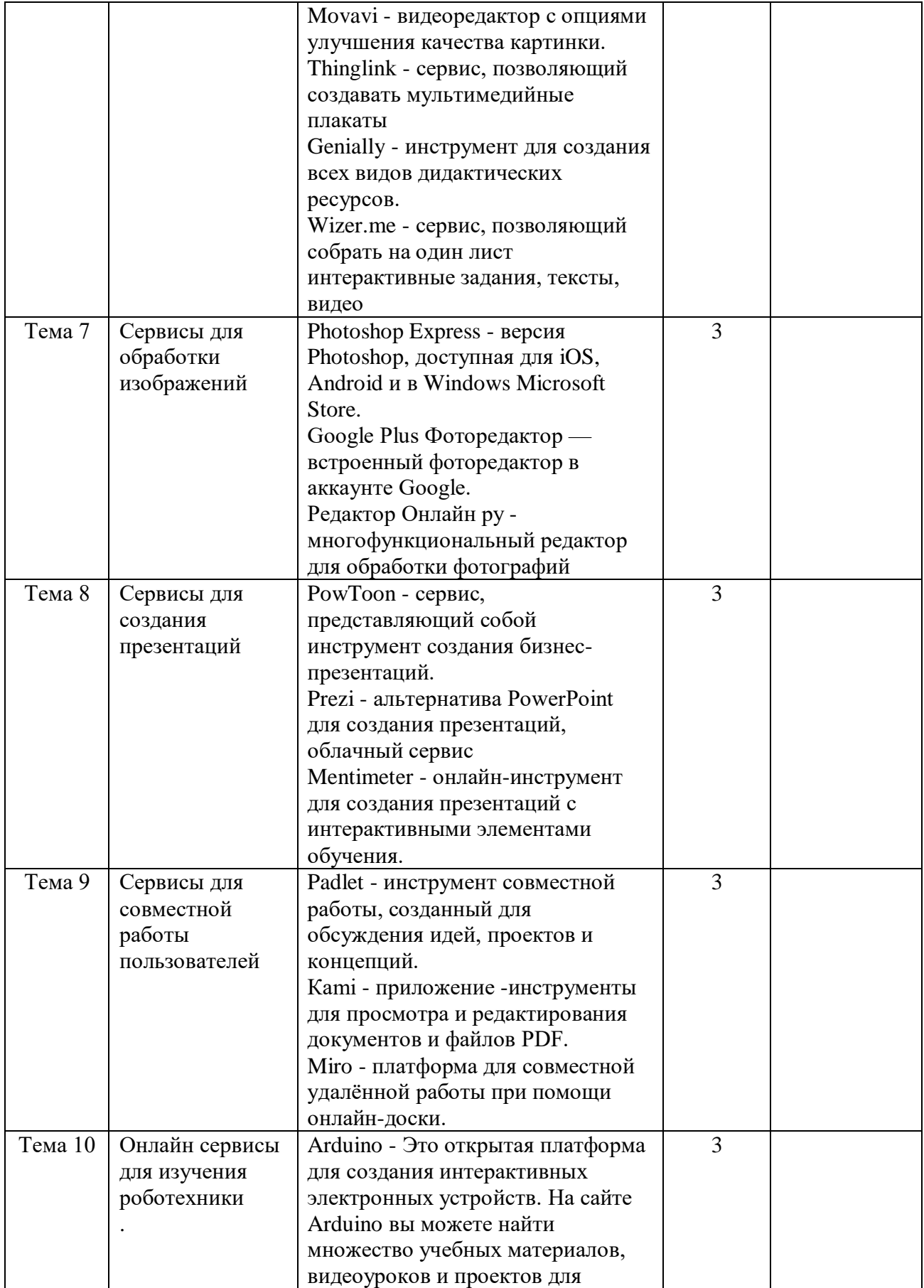

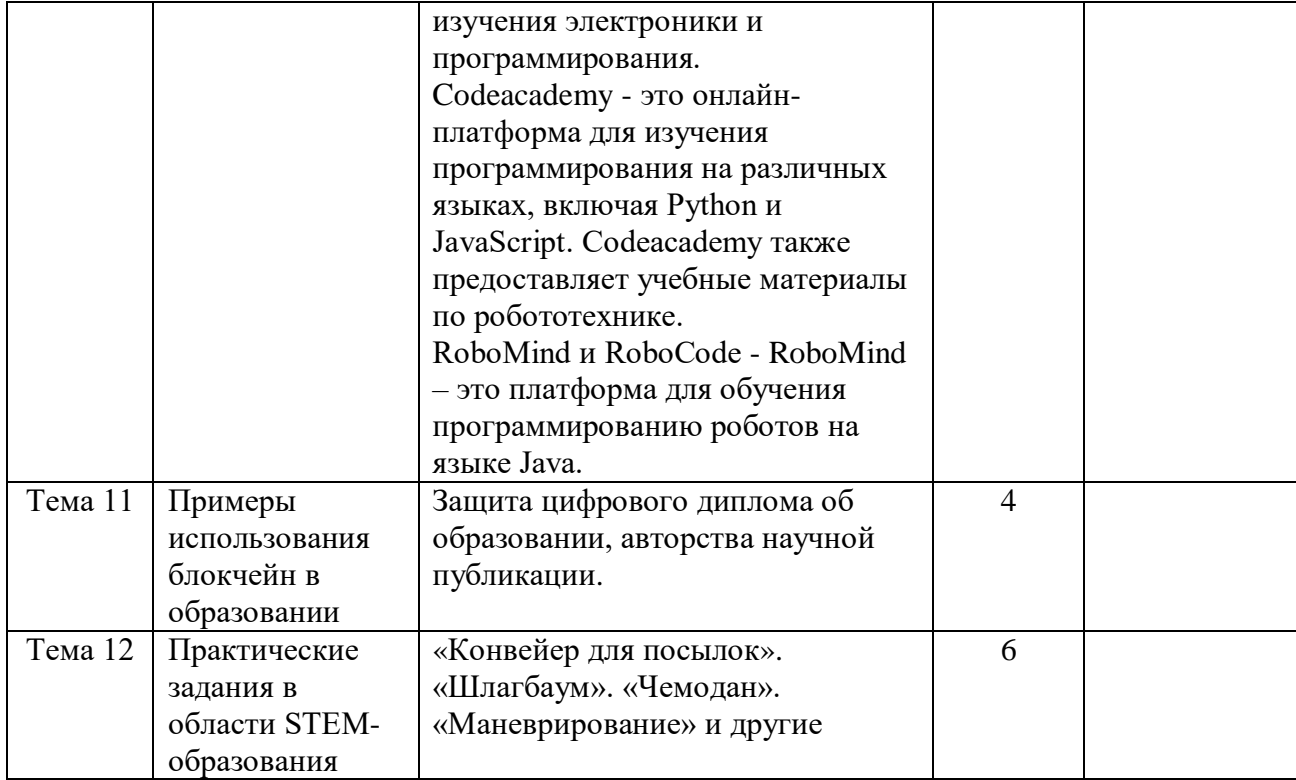

# **6.4. Лабороторная работа Лабороторная работа не предусмотрена. 6.5 Самостоятельная работа слушателя**

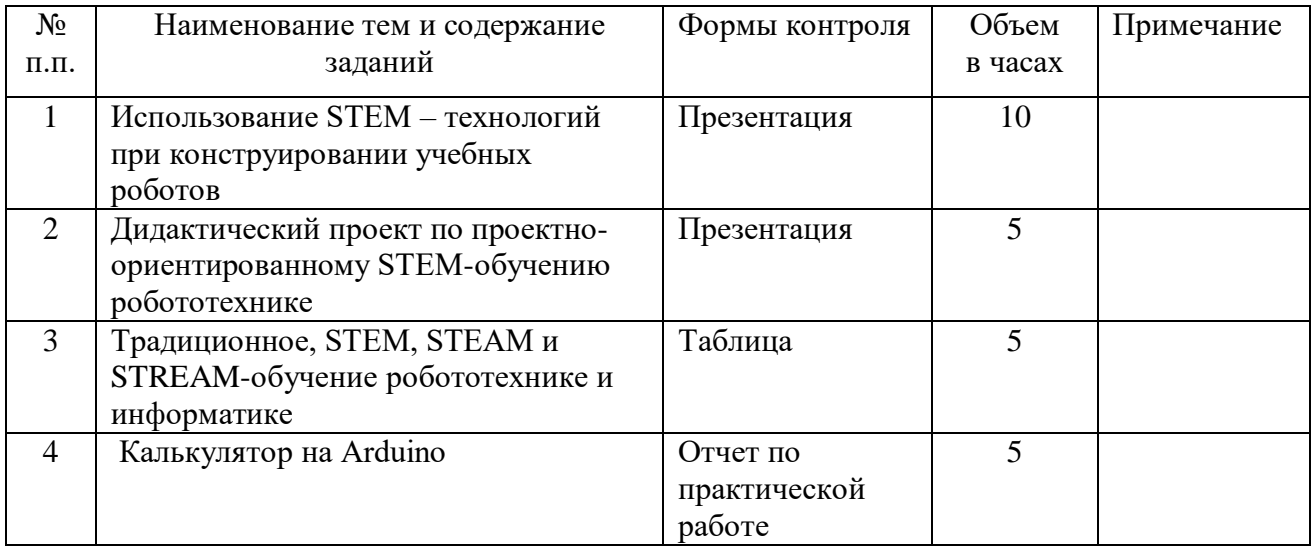

## **7. Учебно-методическое обеспечение программы**

# **7.1. Конспекты лекций Тема 1. Методы активного обучения Тезис лекции**

Рассматриваемый обзор поможет преподавателям в выборе соответствующих методов при разработке дидактических проектов, в проведении занятий с широким использованием информационных технологий и проблемно-ориентированного обучения.

Проблемно-ориентированное обучение – это активный, ориентированный на учащихся метод обучения, при котором решение реальных проблем стимулирует учащихся: открывать и изучать новые концепции, принципы и отношения; развивать навыки приобретения знаний, критического мышления и общения, применения знаний для решения практических задач.

Характеристики проблемно-ориентированного обучения:

- Исследуемая проблема имеет конкретный контекст, проистекает из процесса, из наблюдаемого явления и соответствует области исследования.

- Решение проблемы может быть не уникальным или не точным в том смысле, что разные люди могут предложить разные, хорошие и правильные решения.

- Исследуемая проблема может быть открытой, т. е. ее решение может быть неизвестно априори или, по крайней мере, нуждаться в доработке.

- Учитель играет роль модератора, наставника и менеджера исследовательско- учебного процесса и среды.

Эвристическое обучение по алгоритму, который гарантирует, в случае их точного выполнения, достижение успеха. Наибольшее распространение получили следующие методы эвристического обучения: Мозговой штурм или мозговая атака ( метод следует использовать для развития творческого и аналитического мышления, для формирования навыков позитивной, адекватной критики); Ключевые вопросы (метод ключевых вопросов особенно полезен при направлении познавательной деятельности учащихся, для накопления и систематизации информации, для развития их интуитивного мышления); свободные ассоциации (применение этого метода способствует развитию творческой активности и логического мышления учащихся, совершенствует механизмы запоминания, обогащает словарный запас); личные аналогии (эмпатия) (метод является связующим звеном между интуитивными и логическими способами мышления); синектика (объединение разнородных элементов) (метод предназначен для создания условий, инициирующих выдвижение «неожиданных» и «нестереотипных» аналогий и ассоциаций).

Проектно-ориентированное обучение: ученики создают определенные школьные продукты; разработка школьных продуктов подразумевает исследовательскую деятельность, изучение проблем реального мира

Исследовательско-ориентированное обучение. Обучение основано на активном участие учащегося в достижении целей обучения посредством исследовательской деятельности. Таким образом, ученики становятся творческими, общительными, критическими, уверенными в себе, активными, склонными к сотрудничеству, новаторскими. Особенности исследовательскоориентированного обучения: учащимся бросают вызов, обучают с помощью вопросов и / или проблем, о которых они хотят узнать больше; приоритет отдается «осязаемым» реальным доказательствам

Автономное обучение – это процесс, в котором учащиеся проявляют инициативу, с помощью или без помощи других, в диагностике своих потребностей в обучении, формулировании целей обучения, определении учебных ресурсов и материалов, выборе и реализации соответствующих стратегий обучения и оценке результатов обучения

Перевернутый класс – это стратегия обучения, которая «меняет местами» распределение временных ресурсов: основные действия, которые традиционно проводились в классе, выполняются за его пределами посредством самостоятельной работы обучаемых.

**Литература для самостоятельного изучения данной темы (1,2,3, 17 и др.) + ЭУР**

**Тема 2. Использование цифровых технологий в проектной деятельности.**

### **Тезис лекции**

Проектная деятельность предусматривает выполнение обучающимися индивидуального(ых) или коллективного(ых) проекта(ов). Результаты выполнения технологического проекта должны отражать: сформированность навыков коммуникативной, учебно-исследовательской деятельности, критического мышления; способность к инновационной, аналитической, творческой, интеллектуальной деятельности; сформированность навыков проектной деятельности, а также самостоятельного применения приобретенных знаний и способов действий при решении различных задач, используя знания одного или нескольких учебных предметов или предметных областей; способность постановки цели и формулирования гипотезы исследования, планирования работы, отбора и интерпретации необходимой информации, структурирования аргументации результатов исследования на основе собранных данных, презентации результатов. В основе любой проектно-технологической деятельности лежит исследование в форме анализа информации, проведение экспериментов или опытов, поисковых работ, в процессе которых у обучающегося формируется представление о проблеме изучаемой темы, раздела. На основе освоенных знаний и умений организуется проектная деятельность обучающихся, в процессе которой они осваивают логику и этапы выполнения проекта, решают отдельные проектные задачи, инициируют и реализуют

индивидуальные и групповые (командные) проекты, оформляют и представляют их публично, участвуют со своими проектами в конкурсной и олимпиадной деятельности.

Критерии оценки приводим из методических рекомендации для педагогов по изучению робототехники, 3D моделирования, прототипирования в рамках предмета «Технология» (на основе опыта образовательных учреждений общего образования Санкт-Петербурга) (адрес доступа: https://spbappo.ru/wpcontent/uploads/2018/04/predmet\_texn\_3.pdf)

Результаты выполненного проекта могут быть описаны на основе интегрального (уровневого) подхода или на основе аналитического подхода. При интегральном описании результатов выполнения проекта вывод об уровне сформированности навыков проектной деятельности делается на основе оценки всей совокупности основных элементов проекта (продукта и пояснительной записки, отзыва, презентации) по каждому из четырёх названных выше критериев. При этом в соответствии с принятой системой оценки целесообразно выделять два уровня сформированности навыков проектной деятельности: базовый и повышенный. Главное отличие выделенных уровней состоит в степени самостоятельности обучающегося в ходе выполнения проекта, поэтому выявление и фиксация в ходе защиты того, что обучающийся способен выполнять самостоятельно, а что только с помощью руководителя проекта, являются основной задачей оценочной деятельности.

В «цифровом мире» профессиональная пригодность включает такие умения, как умение пользоваться системами автоматизированного проектирования (САПР), умение создавать робототехнические комплексы и умение создавать объемные цифровые (статические и динамические) модели реальных объектов (3D-модели). Проектирование современной техники и товаров народного потребления происходит в цифровой среде, где при помощи цифровых технологий проектируются и испытываются цифровые прототипы будущих изделий. В современное производство приходят «цифровые технологии», и следовательно, все более сложные автоматизированные и роботизированные рабочие линии. Отсюда следует необходимость преемственности инженерного образования и технического творчества на разных ступенях обучения. Техническое творчество на основе использования цифровых технологий становится мощным инструментом синтеза знаний, формирования системного мышления для решения учебных задач, из разных областей научного знания. В опыте петербургской инженерной школы было выделено три ведущих направления, нацеленных на развитие инженерного мышления средствами цифровых технологий: робототехника, 3Dмоделирование и прототипирование. Данные направления могут быть реализованы как учебные курсы внеурочной деятельности и в дополнительном образовании, а также в качестве модулей в предмете «Технология».

Изучение робототехники включает изучение основных принципов расчетов простейших механических систем, алгоритмов их автоматического

функционирования, методов программирования и принципов действия контроллеров. Программирование роботов (автономного устройства, робототехнического комплекса), действующего в реальной окружающей среде, позволяет на практике освоить методы моделирования и принципы автономного управления робототехническими объектами. Это служит хорошей почвой для последующего освоения сложного теоретического материала на уроках и способствует повышению мотивации к его изучению. Программирование является, не только, универсальным инструментом моделирования объектов и процессов, но и мощным инструментом в развитии мышления школьников.

Отличительные особенности Для изучения модуля «Основы робототехники» необходимо создание условий для организации активной деятельности обучающихся на основе современных робототехнических конструкторов, а также наличие необходимых учебных и дидактических материалов. Основными задачами в обучении являются: знакомство обучающихся с комплексом базовых технологий, применяемых при создании роботов; раскрытие межпредметных связей с физикой, химией, информатикой и математикой; решение учащимися базовых кибернетических задач, результатом каждой из которых является работающий механизм или робот с автономным управлением; повышение мотивации учащихся к изобретательству и созданию собственных роботизированных систем; формирование навыков проектного мышления и коммуникативных навыков коллективной работы, работы в команде. Изучение материала в рамках модуля рекомендуется строить по концентрической модели от 5 класса к 8 (9). Каждый цикл соответственно включает разделы программирование, конструирование, проектирование.

На сайте РобоФинист размещены видеоуроки и учебно-методическое пособие С.А. Филипова «Основы робототехники на базе конструктора Lego Mindstorms NXT«, а также график конкурсных мероприятий и состязаний по робототехнике. URL-доступ: https://robofinist.ru/. Для изучения курса «Робототехника» в качестве модуля предмета «Технология» или как части образовательной программы по внеурочной деятельности и в дополнительном образовании могут быть использованы программные среды: среды с исполнителем, среды программирования, имитационные среды.

3D-моделирование с помощью трехмерной графики можно разработать визуальный объемный образ желаемого объекта: создать как точную копию конкретного предмета, так и разработать новый, ещё не существующий объект (прототип). 3D-моделирование применяется как в технической среде, для создания промышленных объектов, так и для создания эстетических и художественно-графических образов и объектов. Моделируемые объекты выстраиваются на основе чертежей, рисунков, подробных описаний и другой информации. Актуальность 3D-моделирования объясняется тем, что для создания традиционных (твердотельных) моделей требуется гораздо больше времени, чем для создания цифровых моделей. Это позволяет значительно ускорить процесс проектирования и существенно снизить затраты на создание

конечного продукта (объекта), независимо того, создаем ли мы мультфильм, артобъект или строим промышленное здание. Техническое творчество 3Dмоделирование в техническом творчестве позволяет не только дать представление и сформировать навыки компьютерного черчения, познакомить обучающихся с основами инженерной графики, но и сориентировать в выборе будущей профессии. Для создания 3D моделей объектов и изделий различного назначения используются системы автоматизированного проектирования (САПР), причем внешний вид и основные функции учебных программ те же, что и в профессиональных САПР.

Для создания мультимедийных продуктов на основе 3D-моделирования могут быть использованы следующие программные среды и приложения: Blender; 3D Studio MAX; Gmax и другие. К.Ю. Поляковым разработано учебное пособие «Уроки по Gmax» [\(http://kpolyakov.spb.ru/school/3d/gmax.htm\)](http://kpolyakov.spb.ru/school/3d/gmax.htm).

Педагогическая целесообразность реализации модуля «Основы 3Dмоделирования» обусловлена широкими возможностями использования знаний и практических навыков обработки графической информации в различных областях современной деятельности.

Прототипирование В силу сложности и объемности информационных систем учащиеся не могут самостоятельно изучать и создавать их. Однако им вполне по силам создание компьютерных моделей (прототипов). Информационные технологии кардинально изменили принципы конструирования. Система автоматизированного проектирования (САПР) помогает исследовать первоначальные концепции конструкции, создавать конструкции изделий, выполнять симуляции и анализ, а также проводить инженерные расчеты. Создание компьютерных 3D-моделей неизбежно сопровождается процессом их проектирования. Таким образом, компьютерное 3Dмоделирование естественным путем связывается с использованием метода проектов в обучении.

Отличительные особенности прототипирования заключаются в практикоориентированной направленности деятельности, нацеленности на изготовление изделий и продуктов, имеющих практическое применение. Обучающиеся овладевают целым рядом комплексных знаний и умений, которые позволяют формировать цифровую грамотность и цифровые компетенции за счет использования проектных технологий обучения, применения исследовательских, проблемных и частично-поисковых методов.

**Литература для самостоятельного изучения данной темы (4, 7, 8 и др.) + ЭУР**

# **Тема 3. Общая характеристика цифровых учебных объектов Тезис лекции**

В настоящее время цифровой учебный материал представлен отдельными небольшими блоками, которые могут включаться в разные учебные курсы и использоваться системой дистанционного обучения независимо от того, кем, где

и с помощью каких средств они были созданы. Такие блоки называются цифровыми учебными объектами.

Классификация цифровых учебных объектов Наиболее часто используемые в учебных заведения начального, гимназического и лицейского образования цифровые учебные объекты классифицируются следующим образом: Текстовые документы; Цифровые изображения; Презентации; Аудиоклипы, фонограммы, звукозаписи; Видеоклипы, видеофильмы, видеозаписи; Компьютерные тесты; Виртуальные опыты; Электронные уроки; Компьютерные обучающие игры.

Спецификации и стандарты для систем электронного обучения С целью обеспечения совместимости цифровых учебных объектов и возможности их многократного использования в системах цифрового обучения были разработаны специальные стандарты. К настоящему времени наиболее распространёнными из них являются: SCORM – Sharable Content Object Reference Model (модель ссылок на совместно используемые объекты содержимого); xAPI – Experience Application Programming Interface (интерфейс прикладного программирования). Расширяет возможности SCORM путем учета специфики обучения с помощью мобильных устройств, игр, симуляции, очного и смешанного обучения; AICC – Aviation Industry Computer-Based Training Committee (Комитет по компьютерному обучению в авиационной промышленности).

Если разрабатываемый преподавателем учебный цифровой объект предназначен для загрузки в Систему управления обучением и/или Систему управления контентом, соблюдение соответствующих стандартов являются обязательным. Более подробную информацию о конкретных требованиях, предъявляемых рассматриваемыми стандартами следует получить у администратора Системы управления обучением и/или Системы управления контентом соответствующего учебного заведения.

### **Литература для самостоятельного изучения данной темы (1, 2, 3, 5 и др.)**

**Тема 4.** Отличительные признаки STEM-обучения**.**

### **Тезис лекции**

Основные отличительные признаки STEM-обучения приведены в следующие:

- сильные межпредметные связи;

-Широкое использование методов активного обучения: проблемный, эвристический, проектный, исследовательский и т. д.

- Преимущественно прикладной характер учебных заданий (упражнений, задач, проектов и т. п.).

- Внедрение подхода "Сделай Сам" (Do It Yourself). Ученики создают/ разрабатывают/ конструируют/ проектируют школьные продукты.

-Широкое использование средств информационно-коммуникационных

технологий.

- Совместное оценивание школьных продуктов. В оценивании участвуют учителя, учащиеся, представители местных сообществ.

- Критерии оценивания известны заранее.

Источник: Людмила Рождественская, 2018. https://novator.team/post/142 Таблица 3. Основные отличительные признаки STEM-обучения

По мере развития STEM-образования, преподаватели и исследователи в области педагогических наук пришли к выводу, что эффективность и релевантность учебного процесса можно значительно повысить, если к традиционным STEM-дисциплинам (Science – Наука, Technology – Технология, Engineering – Инженерия, Mathematics – Математика) добавить Art – Искусство и, позже, Research – Исследование. Соответственно, в педагогической науке и практике появились новые понятия: STEAM и STREAM-образование4 . Как следует из соответствующих названий, STEAM-образование основано на преподавании и изучение точных и естественных дисциплин в тесной связи с художественным познанием и эстетическим воспитанием, а STREAM-обучение – на широком применении исследовательского-ориентированного метода активного обучения.

Отличительные признаки STEM-преподавателя: Вы точно знаете, что проект съест у вас время урока , но вы сознательно идете на риски; Вы понимаете, что "базовые знания" не образуются сами собой в голове ученика во время вашего объяснения; Вы даете простор ученической инициативе и оставляете за ними право на ошибку; Вы поощряете их лидерство, это поможет им в будущем этически грамотно руководить большой командой

Структура STEM-уроков в значительной степени зависит от выбранных методов активного обучения. Вместе с тем, такие уроки имеют ряд общих характеристик, главными из которых являются междисциплинарность, упор на практическую деятельность обучаемых, широкое использование цифровых интерактивных учебных объектов.

Дидактические проекты STEM-уроков, объявленными лучшими в национальном конкурсе «Profesorul – Ambasador Digital», можно найти по ссылке: https://www.clasaviitorului.md/ambasadori-digitali/

**Литература для самостоятельного изучения данной темы (2, 7, 12, 18, 20 и др.) + ЭУР**

# **Тема 5. Проектно-ориентированное STEM-обучение. Тезис лекции**

Дидактическое проектирование проектно-ориентированного STEMобучения в значительной степени зависит от типа учебного проекта, т.е. от продолжительности проектной деятельности учеников, профиля изучаемых знаний, доминирующему виду проектной деятельности учеников, числа участников, способа представления результатов проекта и др.

По числу участников учебные проекты делятся на: индивидуальные; парные; групповые. По продолжительности проектной деятельности учебные проекты делятся на: краткосрочные (до 5 дней); среднесрочные (до 1 месяца); долгосрочные (от 2–3 месяцев до учебного года).

По профилю знаний проекты подразделяются на: монопредметные; межпредметные; транспредметные; надпредметные (выходящие за рамки содержания школьных дисциплин). По доминирующему виду проектной деятельности выделяют следующие типы проектов: информационные; исследовательские; творческие; практико-ориентированные проекты.

По типу создаваемых учениками школьных продуктов выделяют проекты, завершающиеся созданием: электронных текстовых документов (эссе, рефератов, докладов, отчетов); электронных презентаций; цифровых графических документов (чертежей, схем, изображений, фотоальбомов, постеров и т.п.); мультимедийных школьных продуктов (аудио- и видеоклипов, звукозаписей и видеофильмов); натурных макетов и моделей; компьютерных моделей, программ, баз данных, сайтов и т. п. По форме представления результатов проектной деятельности обучаемых различают: доклады перед классом; доклады на школьных конференциях; выставки; школьные, региональные, национальные и международные конкурсы и олимпиады.

Требования к темам STEM-проектов: способствовать достижению поставленных учебных целей; быть актуальными и значимыми для обучающихся; быть посильными для обучающихся (соответствовать уровню их подготовки); быть ориентированными на практическое применение уже имеющихся знаний и умений; быть обеспеченными необходимыми ресурсами (литературой, цифровыми ресурсами, материальными ресурсами).

## **Литература для самостоятельного изучения данной темы (2, 3, 7 и др.)**

# **Тема 6. Формат составления заданий STEM Тезис лекции**

Выделяют две ключевые составляющие, без которых STEM не будет подходом в образовании, а останется просто блоком учебных дисциплин:

- интеграция предметного содержания (естественные науки, информационные технологии, математика, инженерные технологии);

- реализация проектного подхода (проекты и/или исследования учащихся как форма организации учебной деятельности). Есть еще ряд сопутствующих принципов и методов, значимых для STEM-подхода, которые часто используются при его реализации в практике работы с обучающимися. Они в той или иной степени направлены на развитие универсальных навыков XXI века (4К— критическое мышление, креативность, коммуникация, кооперации) в процессе решения предметных и межпредметных задач. То есть задачи при их реализации желательно, чтобы решались в паре или группах с функциональным распределением ролей, то есть развивали навык командной работы и

коммуникации. Важно, чтобы предлагаемая задача и материал позволяли развивать навыки работы с информацией, критическое мышление. Чтобы ряд задач позволял проявлять инициативу и надситуативную активность, выходить за пределы заданного и действие по инструкции — то есть давали возможность проявления и развития креативности.

Значительная часть предложенных заданий предполагает решение в логике учебного проекта: постановка практической задачи проблемного характера, решение которой группа учащихся ищет самостоятельно, опираясь при этом не на пошаговую инструкцию, а на вопросы открытого типа. Проект предполагает проведение исследований, включающих постановку исследовательского вопроса, формулирование гипотезы, разработку методики исследования, сбор, представление и анализ данных. Основная форма результата — отчет по лабораторной (или исследовательской, или проектной) работе, в котором зафиксированы: ответы на вопросы, результаты выполнения заданий, сделанные детьми эксперименты, установки, приборы. Отчет является предметом качественной оценки (обратной связи), поскольку позволяет оценить знание и понимание изучаемой темы, а также уровень формирования предметных умений и универсальных учебных действий (компетенций). Превалируют задания дивергентного типа (имеющие вариативное решение или различные пути решения) и задания с открытым финалом (исследовательского типа), а также задачи для проектного действия. Минимальны задания конвергентного типа (имеющих один правильный ответ и вариант решения).

# **Литература для самостоятельного изучения данной темы (8, 11, 20, 22 и др.)**

# **Тема 7. Блокчейн – методика применения технологий Тезис лекции**

Современное онлайн-образование требует точного контроля и управления ввиду своей массовости. Массовые открытые онлайн-курсы предполагают большое число учащихся, и учебный процесс должен анализироваться с учетом множества параметров. Для этого в любой системе управления обучением предусмотрены инструменты отчетности и анализа с возможной последующей корректировкой курсов. Однако популярность онлайн-образования растет. Увеличивается и количество учащихся [1, 3]. В некоторых случаях прохождение онлайн-курса является альтернативой аудиторному изучению дисциплины [4]. В связи с этим требуется больше методов для сбора и анализа разнородных данных об обучении и для управления образовательным процессом. Рассмотрим основные методы формирования отчетности в трех платформах онлайнобразования. В Moodle предусмотрены статистический отчет по курсу, отчет об оценках и отчет о деятельности учащегося. Таким образом, с помощью стандартных отчетов Moodle можно получить сведения об оценках, дате и времени выполнения заданий, а также по прогрессу в обучении конкретных

учащихся. Эти данные позволяют составлять рейтинги учащихся, вычислять средний балл, анализировать разные задания с точки зрения успешности их прохождения и времени, затраченного на них разными учащимися [5]. В edX также есть возможность сбора и анализа таких данных, как прогресс отдельного учащегося, статистика прохождения элементов курса, а также возможность настройки системы оценивания1. В Stepik, кроме вышеперечисленного, есть возможность определения плагиата в учебных работах [6]. В то же время набирает популярность технология блокчейн. Блокчейн представляет собой цепь блоков, содержащих информацию о взаимодействии участников некой одноранговой сети. Изначально созданный для операций с криптовалютой, блокчейн стал самостоятельной платформой, позволяющей реализовать прозрачный и надежный обмен информацией внутри некоторой сети без участия третьих сторон. И если блокчейн Биткоина предназначен для операций с криптовалютой, то блокчейн Ethereum предоставляет механизм смартконтрактов — заранее запрограммированных и автоматически выполняющихся операций по взаимодействию узлов сети [7, 8]. Технология блокчейн имеет потенциал для использования в медицине, банковском деле и образовании [9– 11]. В частности, на основе Ethereum был создан образовательный проект EduCTX [12]. Свойства блокчейна позволяют развернуть его на системе с большим количеством пользователей, в которой необходима точность и надежность в передаче и подтверждении данных. Такой системой может быть образовательная среда учебного заведения. В образовательной системе, построенной на основе сети блокчейна, описанные выше задачи берет на себя сам блокчейн. Документирование происходящих в системе событий происходит автоматически, а значит, нет необходимости выстраивать логику формирования отчетов об учебном процессе. Механизм смарт-контрактов позволяет запрограммировать, какие именно данные можно сохранять, как их трактовать и отображать в удобном для пользователя виде

## **Литература для самостоятельного изучения данной темы:**

1 Len-Urritia M., Cobos R., Dickens K. MOOCs and their influence on higher education institutions: Perspectives from the insiders // Journal of New Approaches in Educational Research. 2018. V. 7. N 1. P. 40–45. doi: 10.7821/naer.2018.1.252

2. State of MOOC 2017: A year of privatized and open education growth. Online course report [Электронный ресурс]. URL: https://www.onlinecoursereport.com/state-of-the-mooc-report/, свободный. Яз. англ. (дата обращения: 25.05.2019).

3. Jia M., Gong D., Luo J., Zhao J., Zheng J., Li K. Who can benefit more from massive open online courses? A prospective cohort study // Nurse Education Today. 2019. V. 76. P. 96–102. doi: 10.1016/j.nedt.2019.02.004 4. Открытое образование – Методы и алгоритмы теории графов [Электронный ресурс]. URL: https://openedu.ru/course/ ITMOUniversity/AGRAPH/, свободный. Яз. рус. (дата обращения: 25.05.2019). 5. Nagi K. Using learning analytic tools to enhance quality of hands-on-activities in online technology courses // Universal Journal of Educational Research. 2019. V. 7. N 4. P. 1084–1089. doi: 10.13189/ujer.2019.070420 6. Статистика и отчет по курсу – Справочный центр Stepik [Электронный ресурс]. URL: https://support.stepik.org/hc/ru/ articles/360000159913-Статистика-и-отчетыпо-курсу, свободный. Яз. рус. (дата обращения: 25.05.2019).

7. Прасти Н. Блокчейн. Разработка приложений: Пер. с англ. СПб.: БХВ-Петербург, 2018. 256 с.

# **Тема 8. Формат описания задания STEM Тезис лекции**

Вводная часть Название задания — данные названия не формализованы и носят, порой, образное содержание, хотя мы старались давать названия так, чтобы была понятна суть задачи. Автор задания — разработчик задания или педагог, которые задание адаптировал и описал в заданном формате. На какой класс рассчитано — часто обозначается не один класса, а несколько, так как задание может быть реализовано в различных классах, в зависимости от общей логики работы с учащимися. Какие предметные области охватывает — большая часть заданий охватывает несколько предметных областей. Это подразумевает, что данное задание требует применения знаний и методов из разных учебных дисциплин и наук при решении конкретной практической задачи. Какие метапредметные умения развивает — на какие аспекты развития универсальных учебных действий, метапредметных результатов образования, навыков XXI века может практика реализации представленного задания работать. Часть 1 пояснительная записка для педагогов (методические рекомендации) Необходимые материалы: перечень материалов, которые необходимы для реализации конкретной задачи, что особенно значимо при практических, лабораторных заданиях. Оптимальное время для реализации: примерное время, требующее для реализации предлагаемой задачи. Разброс времени от задания к заданию может быть значительным. Некоторые задания требуют краткого решения за несколько минут, некоторые требуют реализации цепочки последовательных действий с временными промежутками между этапами. Форма проведения: на выбор учителя или рекомендуется какой-то один формат (индивидуально, в паре, в группе). Значительную часть заданий для развития метапредметных умений продуктивнее реализовать в парах или в группах. Достижение каких предметных образовательных результатов ожидается: конкретизация предметных результатов обучения при выполнении данного задания.

Часть 2 — собственно задание для учащихся Текст задания, предлагаемый учащимся. Иллюстративные материалы, если необходимы. Формы, бланки, форматы регистрации данных и др., предлагаемые учащимся.

Часть 3 — логика выполнения задания Краткое описание ожидаемых действий, хода решения, вариантов ответов. Значительная часть заданий имеет именно алгоритм решения, так как они имеют «открытый» характер, а также вариативные пути решения. Задания STEM в целом в большей степени имеют дивергентный, а не конвергентный характер. (Дивергентная задача имеет много правильных ответов и вариантов решений. Такой тип задач направлен на развитие творческого мышления. Конвергентные задачи имеют единственно правильное решение и один способ решения, направлены на освоение общего умения решать задачи).

# **Литература для самостоятельного изучения данной темы (6, 7, 8, 12, 20, 21, 22 и др.), Интернет-ресурсы**

# **7.2. Практические занятия**

**Тема 1.** Сервисы для создания инфографики

Canva — это графический редактор, в котором пользователи могут редактировать изображения, создавать обложки, видео и презентации. Редактор полезен пользователям, которым нужен привлекательный визуальный контент.

Crello — программное обеспечение для создания графики, плакатов и рекламных баннеров, а также оформления аккаунтов в социальных сетях.

ktochart — это конструктор инфографики, который позволяет легко создавать инфографику и визуальные эффекты с использованием тематических шаблонов без обладания навыками дизайна, поэтому подойдет для использования даже непрофессиональным дизайнерам.

Infogram — платформа для создания диаграмм, карт, графики и информационных панелей. Доступны опции совместной работы с ограничением прав доступа и настройками конфиденциальности. Система работает в облаке, поэтому доступна как с ПК, так и со смартфонов.

Easelly — это онлайн-сервис для быстрого создания инфографики с использованием готового шаблона или с нуля. Сервис англоязычный, но с понятным интерфейсом. Предоставляет бесплатные шаблоны, иконки, разнообразные формы, линии.

Freepik — платформа, содержащая в себе полмиллиона фотографий, изображений, иконок, векторных файлов и PSD-шаблонов, которыми можно воспользоваться бесплатно

**Тема 2.** Сервисы для проведения видеоконференций

Skype — мессенджер от компании «Майкрософт», который позволяет общаться с пользователями с помощью текстовых сообщений, по аудио- и видеосвязи.

Zoom — один из самых популярных сервисов для проведения видеоконференций и онлайн-встреч.

Proficonf — профессиональная платформа для видеоконференций в реальном времени

Google hangouts — сервис групповых чатов для общения с коллегами по работе, клиентами и друзьями.

Join.me — интерактивный инструмент для организации онлайн-встреч и конференций.

Discord — это VoIP-мессенджер для голосового, видео и текстового общения для любых сообществ

**Тема 3.** Сервисы для создания диаграмм, блок-схем.

Gliffy — онлайн-программа для создания всевозможных схем, диаграмм (напр. BPMN, UML, UI Design, Venn diagrams, SWOT), графиков, планов помещений и т.д. Приложение позволяет использовать готовые шаблоны и собственные изображения PNG или JPG.

Visio Online — онлайн-версия редактора для построения схем от Microsoft. Приложение позволяет создавать несколько десятков видов простых и профессиональных графиков с помощью готовых шаблонов

Draw.io — бесплатное приложение, предназначенное для моделирования диаграмм и блок-схем бизнес-процессов. Присутствует возможность интеграции с Google Документами, Dropbox, OneDrive.

Grapholite — векторный редактор деловой графики, в котором можно создавать блок-схемы, планы помещений, UML-диаграммы, круговые диаграммы, диаграммы связей

**Тема 4.** Сервисы для создания тестов, викторин

Quizlet — сервис для изучения слов по карточкам. Возможности: создание наборов карточек

Google Forms — онлайн-сервис для создания форм обратной связи, онлайнтестирований и опросов.

Мастер-тест — конструктор онлайн-тестов. Преимущества: бесплатность, интуитивно понятный интерфейс

**Тема 5.** Сервисы для создания интерактивного видео

Learnis — русскоязычная онлайн-платформа для создания квест-комнат и интерактивного видео. Сервис предлагает четыре вида интерактивных инструментов для учебы.

Vizia — онлайн-конструктор интерактивного видео, который можно использовать при просмотре обучающего видео с YouTube

H5P — бесплатный англоязычный конструктор для создания презентаций, видео, лент времени, интерактивных плакатов, упражнений, опросов и игр, а также интерактивных видео.

**Тема 6.** Сервисы для монтажа видео и создания интерактивного контента.

Thinglink — сервис, позволяющий создавать мультимедийные плакаты, на которые наносятся маркеры.

Genially — инструмент для создания всех видов дидактических ресурсов, презентаций, игр, интерактивных изображений, карт, иллюстрированных процессов, резюме

Wizer.me — сервис, позволяющий собрать на один красивый лист различные интерактивные задания, тексты, видео,

Animoto — сервис для создания видео, который предлагает функции режиссуры и редактирования, а также умеет анализировать музыку и фотографии для автоматического создания ролика.

Online Video Cutter — веб-сервис для редактирования роликов с функциями конвертации, разархивации, записи звука и видео

Movavi — видеоредактор с опциями улучшения качества картинки, позволяющий монтировать ролики в полноценные фильмы. Поддерживает большинство популярных форматов и предоставляет библиотеку спецэффектов и титров

**Тема 7.** Сервисы для обработки изображений

Photoshop Express — ограниченная версия Photoshop, доступная для iOS, Android и в Windows Microsoft Store.

Google Plus Фоторедактор — встроенный фоторедактор в аккаунте Google. На загруженную фотографию можно наложить фильтры, скорректировать яркость, контрастность, цветовой тон, насыщенность, осветлить или затемнить, изменить соотношение сторон или повернуть под определенным углом.

Редактор Онлайн ру — бесплатный многофункциональный редактор, где для обработки фотографий можно выбрать разнообразные наклейки; текстуру; тексты; ретушь

**Тема 8.** Сервисы для создания презентаций

PowToon — сервис, представляющий собой инструмент создания бизнеспрезентаций.

Prezi — бесплатная альтернатива PowerPoint для создания презентаций, облачный сервис, позволяющий создавать, редактировать и делиться своими презентациями

Mentimeter — онлайн-инструмент для создания презентаций с интерактивными элементами обучения. Во время показа презентаций участники могут проходить подготовленные опросы, а после завершения показа организатор может выгрузить аналитические данные.

**Тема 9.** Сервисы для совместной работы пользователей

Padlet — инструмент совместной работы, созданный для обсуждения идей, проектов и концепций.

Кami —приложение для образовательных технологий, которое предоставляет преподавателям и студентам инструменты для просмотра и редактирования документов и файлов PDF.

Miro — платформа для совместной удалённой работы при помощи онлайндоски. Подходит для составления проектов, дизайн-концепций и образовательных целей

**Тема 10.** Онлайн сервисы для изучения роботехники

**Arduino -** Это открытая платформа для создания интерактивных электронных устройств. На сайте Arduino вы можете найти множество учебных материалов, видеоуроков и проектов для изучения электроники и программирования.

Codeacademy - это онлайн-платформа для изучения программирования на различных языках, включая Python и JavaScript. Codeacademy также предоставляет учебные материалы по робототехнике.

RoboMind и RoboCode - RoboMind – это платформа для обучения программированию роботов на языке Java. RoboCode – это игра, в которой вы можете создавать своих собственных роботов и сражаться с другими игроками.

Tinkercad. Это онлайн-платформа для создания 3D-моделей и электронных устройств. На Tinkercad вы можете создавать свои собственные проекты и делиться ими с другими пользователями.

# **Тема 11. Примеры использования блокчейн в образовании**

Блокчейн технология может быть использована для записи и хранения информации об академических достижениях студентов, учебных планах и других важных данных в образовании с целью обеспечения прозрачности, надежности и безопасности процесса.

В разработанной образовательной блокчейн платформы «Blockchainstudy.kz » нами используются решения на основе блокчейна для следующих направлений: Цифровые дипломы и сертификаты: Учреждения образования, использующие блокчейн платформу могут создать цифровые версии дипломов и сертификатов, записывая их в блокчейн. Это обеспечит подлинность документов и предотвратит их подделку. Студенты смогут легко проверять свои достижения через специализированные приложения или вебсервисы.

Рассмотрим практический пример использования блокчейна в блокчейн платформе при создании цифровых дипломов и сертификатов для учреждения образования.

Шаг 1 Создание цифрового диплома.

После прохождения курса в учреждении образования выпускается цифровой диплом (сертификат) для студента, который успешно закончил программу обучения. Диплом включает в себя информацию о студенте, об учреждении, дате выпуска и списке завершенных курсов и достижений.

Следующий пример иллюстрирует структуру создания смарт – контракт, а для записи информации о цифровом диплом

// Маппинг для хранения дипломов по адресам студентов

mapping(address  $\Rightarrow$  Diploma) public diplomas;

//Функция для выпуска нового диплома

Function issueDiploma (address studentAddress, string memory institutionName,

uint256 graduationDate, string[] memory completedCourses,

string memory achievements

) public {

// Создание нового диплома

Diploma memory newDiploma =  $Diploma$  {

studentAddress: studentAddress,

institutionName: institutionName, graduationDate: graduationDate, completedCourses: completedCourses, achievements: achievements, isVerified: false  $\}$ : // Запись диплома в маппинг

diplomas[studentAddress] = newDiploma;

} // Функция для подтверждения диплома function verifyDiploma(address studentAddress) public { // Подтверждаем диплом, устанавливая флаг isVerified в true diplomas[studentAddress].isVerified = true;

Этот смарт-контракт позволяет учреждению образования создавать и записывать информацию о цифровых дипломах для студентов. Функция issueDiploma используется для создания нового диплома, а функция verifyDiploma позволяет подтверждать дипломы.

Шаг 2: Запись в блокчейн

2.1. Учреждение образования, использует существующую блокчейн

Платформу blockchainstudy.kz , предназначенную для записи образовательных

данных.

} }

2.2. Для каждого выпущенного цифрового диплома создается уникальная транзакция на блокчейне. В этой транзакции содержится хэш (контрольная сумма) самого диплома и цифровая подпись учреждения. Для создания уникальной транзакции на блокчейне, содержащей хэш цифрового диплома и цифровую подпись учреждения, потребуется

использовать функции хэширования и подписи сообщений. Следующий пример иллюстрирует пример подключения библиотек для работы с хешами и подписями:

// Библиотека для работы с хэшами и подписями

import "@openzeppelin/contracts/utils/cryptography/ECDSA.sol";

contract DigitalDiploma {

using ECDSA for bytes32; //

Используем библиотеку ECDSA. При этом функция для выпуска создания записи о новом дипломе в блокчейне будет выглядеть следующим образом:

1.Функция для выпуска нового диплома:

Function issueDiploma

(

address studentAddress,

string memory institutionName, uint256 graduationDate, string[] memory completedCourses, string memory achievements, bytes memory signature // Цифровая подпись учреждения ) public { 2. Проверяем подлинность подписи учреждения: Bytes messageHash = keccak 256(abi.encodePacked(studentAddress, institutionName, graduationDate, completedCourses, achievements)); require(messageHash.recover(signature) == studentAddress, " Invalid signature"); 3. Создание нового диплома: Diploma memory newDiploma = Diploma  $\{$ studentAddress: studentAddress, institutionName: institutionName, graduationDate: graduationDate, completedCourses: completedCourses, achievements: achievements, isVerified: false  $\}$ : 4. Запись диплома в маппинг: diplomas[studentAddress] = newDiploma; // Генерация события для уведомления emit DiplomaIssued(studentAddress); } // Функция для подтверждения диплома function verifyDiploma(address studentAddress) public { // Подтверждаем диплом, устанавливая флаг isVerified в true diplomas[studentAddress].isVerified = true; } } 2.3. Транзакция записывается в блокчейн, и ее содержимое становится недоступным для изменения. Это обеспечивает надежность и неподдельность информации.

Шаг 3: Подтверждение и проверка

3.1. После завершения записи в блокчейн учреждение предоставляет студенту доступ к цифровому диплому и информации о транзакции в блокчейне. В нашем случае цифровой документ храниться в личном кабинете студента, и проверка осуществляется через QR код.

3.2. Студент может поделиться цифровым дипломом и информацией о транзакции с потенциальными работодателями или другими заинтересованными сторонами.

3.3. Любая сторона, желающая проверить подлинность диплома, может воспользоваться информацией о транзакции на блокчейне, чтобы убедиться, что диплом был выпущен учреждением и не подвергался изменениям. На дипломе(сертификате) указан хеш текущего блока, хранимого в блокчейне.

Этот пример демонстрирует, как блокчейн может обеспечить надежность и прозрачность в процессе создания, хранения и проверки цифровых дипломов и сертификатов.

Приведенный пример успешно внедрен и используется одним из региональных вузов Казахстана, что позволяет студентам получают документы, которые сложно подделать, а работодатели могут легко проверить их подлинность без необходимости обращения к учреждению образования.

Следующим моментом, где блокчейн может быть применен через платформу это научные исследования, так как они играют ключевую роль в развитии общества, их результаты влияют на принятие решений и формирование новых знаний. Однако, существует ряд вызовов и проблем, с которыми сталкиваются ученые и исследовательские организации, такие как недостаток прозрачности, сложности в подтверждении достоверности результатов и отсутствие эффективных механизмов сотрудничества.

Применение блокчейна для записи и хранения результатов научных исследований может обеспечить прозрачность и надежность данных. Каждый результат исследования может быть записан в блокчейне, и эта запись станет неизменяемым источником информации. Все участники смогут проверить и подтвердить результаты, так как они доступны для публичного просмотра и проверки.

Один из примеров использования блокчейна для хранения результатов научных исследований –это проект ResearchHub. ResearchHub создает блокчейн - базированную платформу, где исследователи могут публиковать и проверять свои результаты. Каждая публикация получает уникальный идентификатор, который является записью в блокчейне и содержит метаданные о работе и ее авторах. Это обеспечивает неподдельность и проверяемость результатов.

Алгоритм публикации и проверки результатов исследователями на блокчейн платформе включает следующие шаги:

Шаг 1: Регистрация на платформе: Исследователь регистрируется на блокчейн платформе, заполняя необходимую информацию и создавая учетную запись. Платформа проводит проверку личности исследователя, чтобы обеспечить безопасность и достоверность информации.

Шаг 2: Создание и подготовка результатов исследования: Исследователь разрабатывает свои результаты исследования в соответствии с требованиями платформы.

Исследователь подготавливает метаданные о работе, включая название, авторов, аннотацию и другие релевантные данные.

Шаг 3: Публикация результатов на платформе: Исследователь загружает свои результаты исследования на блокчейн платформу. Данные о работе, включая метаданные, сохраняются в блокчейне и получают уникальный идентификатор, связанный с блоком данных.

Шаг 4: Запись в блокчейн: Информация о работе и метаданные записываются в блокчейн, создавая новый блок в цепочке блоков. Каждый блок содержит хеш предыдущего блока, обеспечивая целостность и неподдельность цепочки блоков.

Шаг 5: Проверка результатов другими исследователями: Другие исследователи на платформе могут просматривать опубликованные результаты исследования.

Они могут изучать метаданные, читать работу и проверять ее достоверность и качество.

Шаг 6: Комментарии и обсуждение результатов: Исследователи могут оставлять комментарии и отзывы о работе, задавать вопросы и участвовать в обсуждении результатов.

Это способствует обмену знаниями и опытом между участниками платформы и стимулирует сотрудничество и взаимодействие в научном сообществе.

Алгоритм публикации и проверки результатов на блокчейн платформе может варьироваться в зависимости от конкретной задачи и функциональных требований.

Таким образом, указанные шаги представляют обзор процесса, который позволяет исследователям публиковать свои результаты, записывать их в блокчейн и обмениваться информацией с другими участниками платформы.

Блокчейн технология может играть важную роль в подтверждении достоверности и авторства научных работ и публикаций. Ее применение в этой области может помочь предотвратить подделку и фальсификацию результатов исследований, обеспечивая доверие и прозрачность в научном сообществе.

Далее подробнее рассмотрим, как блокчейн может быть использован для этой цели, а также рассмотрим примеры и иллюстрации.

Создание и запись научных работ в блокчейн: При использовании блокчейн технологии научные работы и публикации могут быть записаны в блокчейн. Каждая научная работа получает уникальный идентификатор, связанный с блоком данных. В этом блоке хранятся метаданные о работе, такие как название, авторы, аннотация и ссылки на исходные данные. Эта запись в блокчейне создает неподдельный и незыблемый цифровой отпечаток работы.

Проверка авторства научных работ: Блокчейн технология позволяет проверять авторство научных работ. Каждый автор может иметь свою уникальную идентификацию в блокчейне, которая подтверждает его/ее авторство. Это позволяет ученым быстро и легко подтверждать свою принадлежность к определенной работе и защищать свои права на авторство.

Вот пример проверки авторства научных работ в блокчейн: Допустим, имеется научная работа с уникальным идентификатором "1234567890" и авторами "John Doe" и "Jane Smith". Эта работа была записана в блокчейн, и ее метаданные, включая авторство, были хранятся в блоке с хешем "a3d1f86d2b4f98216b4ad75d51d8a467". Чтобы проверить авторство данной научной работы в блокчейне, можно использовать публичный ключ, который связан с именем автора (John Doe или Jane Smith) и привязан к их учетной записи в блокчейне.

Получение публичного ключа автора: Автор предоставляет свой публичный ключ, который он получил при регистрации на блокчейн платформе. Этот публичный ключ может быть использован для проверки авторства работы. Получение хеша научной работы: Получите хеш (например, "a3d1f86d2b4f98216b4ad75d51d8a467") из блокчейна, содержащего метаданные научной работы, включая авторство.

**Тема 12.** Практические задания в области STEM-образования

1 «Конвейер для посылок». Школьники 1–2 класс. Предметные области охватывает: робототехника, технология, математика. Метапредметные умения развивает: работа в соответствии с техническим заданием, коммуникация в команде, умение определять наиболее эффективные способы достижения результата.

Часть 1 — пояснительная записка для педагогов Необходимые материалы: на каждую команду детей (рекомендуется делить на команды по два человека) необходим набор любого робототехнического конструктора, в котором есть балки разных размеров, штифты, ремень, ступицы, мотор, датчик ультразвука и программируемый блок или хаб. Оптимальное время для реализации: 60 минут. Форма проведения: в парах. Достижение каких предметных образовательных результатов ожидается: использовать знание ременной передачи для создания конструкции конвейера, а также знания о принципах работы ультразвукового датчика для того, чтобы запрограммировать работу конвейера. Часть 2 задание для учащихся 1. Придумайте, как собрать конструкцию конвейера для доставки посылок из точки А в точку Б. Расстояние между точками А и Б не менее 20 см. 2. Посмотрите видео с примером работающего конвейера.

3. Посмотрите видео о принципах устройства ременной передачи.

4. Подумайте, как можно использовать ременную передачу, чтобы построить свой конвейер?

5. Соберите конструкцию.

6. Посмотрите на схему работы ультразвукового датчика. Ременная

передача: https://www.youtube.com/watch?v=M3ST5OYXnW8 Видео о конвейерной ленте: https://www.youtube.com/watch?v=qiiQipEmgGE Ультразвуковой датчик

7. Подумайте, как можно с помощью ультразвукового датчика остановить конвейер, когда он доставит посылку?

8. Запрограммируйте работу конвейера.

Часть 3 — логика выполнения задания После просмотра видео о конвейерной ленте и ременной передаче, у ребят возникнут предположения о том, что если взять большой и широкий ремень и растянуть его между двух далеко расположенных шкивов, то это и получится конвейерная лента. Возможно, им понадобится помощь при обсуждении и наводящие вопросы. Далее ребята приступают к сборке модели из конструктора. Для тех, кто затрудняется решить задачу самостоятельно, можно заранее собрать пример. После сборки конструкции, ребятам предлагается запустить мотор программой. Для этого понадобится поставить команду движения мотора и задать время или количество оборотов. Когда работоспособность модели установлена и посылки приходят из пункта А в пункт Б, ребята могут перейти к задаче с программированием датчика ультразвука. Для этого перед командой движения мотора выставляется команда ожидания ответа от датчика ультразвука.

2 «Шлагбаум. Школьники 1–2 класс. Предметные области охватывает: робототехника, технология, математика.

Метапредметные умения развивает: работа в соответствии с техническим заданием, коммуникация в команде, умение определять наиболее эффективные способы достижения результата.

Часть 1 — пояснительная записка для педагогов Необходимые материалы: на каждую команду детей (рекомендуется делить на команды по два человека) необходим набор любого робототехнического конструктора, в котором есть балки разных размеров, штифты, ремень, ступицы, мотор, датчик ультразвука и программируемый блок или хаб. Оптимальное время для реализации: 30 минут. Форма проведения — на выбор: в парах, индивидуально. Достижение каких предметных образовательных результатов ожидается: получить представление о том, как устроены механизмы, работающие в одну сторону.

Часть 2 — задание для учащихся Соберите и запрограммируйте шлагбаум, так чтобы он открывался, когда к нему подъезжает машина и опускался, когда она уже проехала под ним. Иллюстративные материалы: видео. Видео: <https://www.youtube.com/watch?v=1zuIRPY7hb0>

Часть 3 — логика выполнения задания Ребята смотрят видео и вместе с преподавателем обсуждают, где сегодня можно встретить шлагбаумы и принципы их работы. Команды обсуждают идеи для строительства модели. Конструкция: балка шлагбаума крепится к мотору таким образом, чтобы вращаться только вместе с мотором. Под другой край балки собирается подставка. Недалеко от шлагбаума устанавливается датчик ультразвука.

Программа: для работы шлагбаума понадобится поставить команду ожидания ответа от датчика ультразвука. Как только датчик увидел машину, срабатывает мотор и поднимает шлагбаум. После нескольких секунд ожидания мотор опускает шлагбаум.

3) «Маневрирование». Рассчитано на 3–4 класс. Предметные области охватывает: робототехника, технология, математика. Метапредметные умения развивает: работа в соответствии с техническим заданием, коммуникация в команде, овладение способностью принимать и сохранять цели и задачи учебной деятельности, поиска средств ее осуществления.

Часть 1 — пояснительная записка для педагогов Необходимые материалы: на каждую команду детей (рекомендуется делить на команды по два человека) необходим набор любого робототехнического конструктора, в котором есть балки разных размеров, штифты, ремень, ступицы, моторы, датчик ультразвука и программируемый блок или хаб. Оптимальное время для реализации: 60 минут. Форма проведения: в парах. Достижение каких предметных образовательных результатов ожидается: познакомиться с основными командами для управления моторами и научиться осуществлять маневрирование (вперед, назад, повороты). Среда программирования: https://www.youtube.com/watch?v=kPw2TABRCn0 Видео о конструкции робота:<https://www.youtube.com/watch?v=gUFWZcMbZoA>

Часть 2 — задание для учащихся Соберите и запрограммируйте мобильного робота так, чтобы он прошел трассу. Иллюстративные материалы: видео.

Часть 3 — логика выполнения задания Ребятам предоставляется простая трасса с несколькими поворотами и прямыми участками (в любом виде: напечатанная, наклеенная на полу или специальное поле-лабиринт). Возникает вопрос: каким должен быть мобильный робот, чтобы он мог выполнить данную задачу? Видео поможет разобраться в основных принципах конструирования мобильного робота, какие аспекты необходимо учитывать при работе. Ребята собирают свою первую конструкцию мобильного робота. Далее команды, опираясь на видео по программированию, составляют свою собственную программу для движения по трассе.

4) «Чемодан». Школьники 3-4 класс. Предметные области охватывает: робототехника, технология, математика. Метапредметные умения развивает: работа в соответствии с техническим заданием, коммуникация в команде, овладение способностью принимать и сохранять цели и задачи учебной деятельности, поиска средств ее осуществления.

Часть 1 — пояснительная записка для педагогов Необходимые материалы: на каждую команду детей (рекомендуется делить на команды по два человека) необходим набор любого робототехнического конструктора, в котором есть балки разных размеров, штифты, ремень, ступицы, моторы, датчик ультразвука и программируемый блок или хаб. Оптимальное время для реализации: 60 минут. Форма проведения: в парах. Достижение каких предметных образовательных результатов ожидается: познакомиться с основными командами для управления

моторами и научиться осуществлять маневрирование (вперед, назад, повороты), работа с датчиком ультразвука.

Часть 2 — задание для учащихся Соберите и запрограммируйте мобильного робота так, чтобы он смог стать основой для чемодана, следующего за владельцем. Иллюстративные материалы: видео. Среда программирования: https://www.youtube.com/watch?v=kPw2TABRCn0 Видео о конструкции робота: https://www.youtube.com/watch?v=gUFWZcMbZoA Видео про датчик ультразвука: https://www.youtube.com/watch?v=u6h0QvGPLos

Часть 3 — логика выполнения задания Сегодня даже чемодан может стать роботом! Ребята вместе с преподавателем обсуждают, по какому принципу работает такой чемодан. После этого команды решают, какие средства они могут использовать, например, датчик ультразвука. Программа для чемодана с датчиком ультразвука может состоять из релейного регулятора и будет похожей на движение по линии на одном датчике. Видео поможет разобраться в основных принципах конструирования мобильного робота, какие аспекты необходимо учитывать при работе. Ребята собирают конструкцию мобильного робота. Далее команды, опираясь на видео по программированию, составляют свою собственную программу для движения за владельцем.

5) Калькулятор на Arduino. Этот калькулятор сможет выполнять простые операции, такие как сложение, вычитание, умножение и деление с целыми числами. Но как только вы поймете концепцию, вы сможете реализовать даже научные функции с помощью встроенных функций Arduino.

В конце этого проекта вы узнаете, как использовать ЖК-дисплей 16x2 и клавиатуру с Arduino, а также как легко программировать их с помощью доступных библиотек. Вы также поймете, как запрограммировать Arduino для выполнения определенной задачи.

Список компонентов:

Плата Arduino UNO

LCD 1602 с драйвером I2C

Матричная клавиатура 4x4

Джойстик HW-504 (можно использовать просто кнопку)

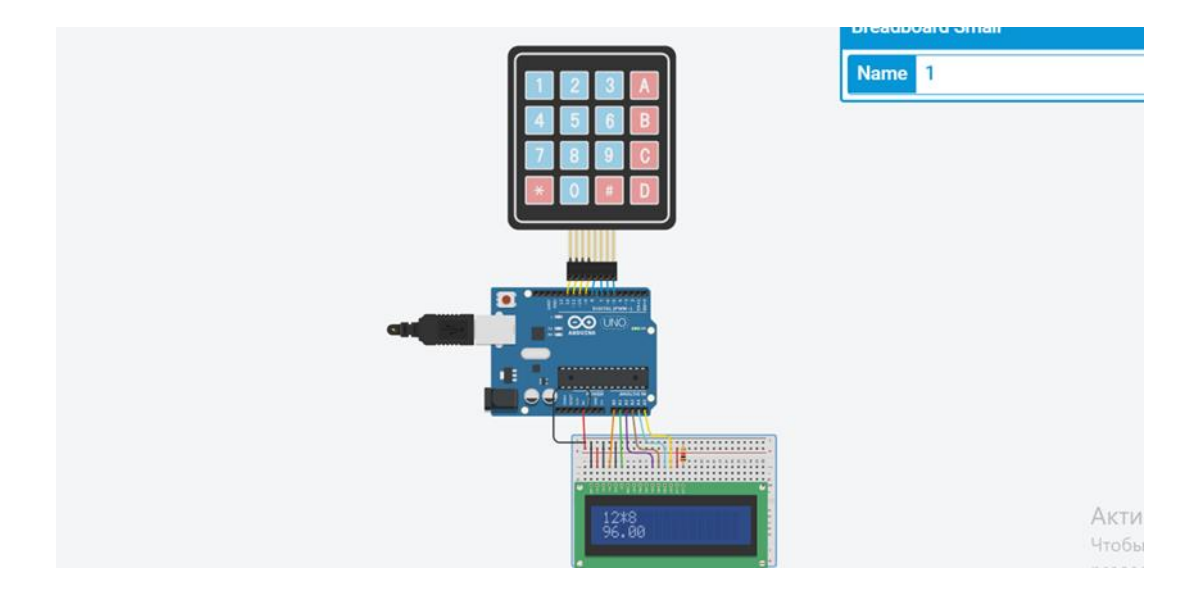

Рисунок 1 – Схема в TinkerCad

```
#include <Wire.h> 
#include <LiquidCrystal_I2C.h>
#include <Keypad.h>
LiquidCrystal_I2C lcd(0x27,16,2); 
const char keys[4][4]={\{ '1', '2', '3', '+' \}, {'4','5','6','-'},
                 {'7','8','9','*'},
               {'}','0','=','/'}
};
byte rows[] = \{11, 10, 9, 8\};byte \text{cols}[] = \{7, 6, 5, 4\};Keypad keypad1 = Keypad( makeKeymap(keys), rows, cols, 4, 4);
int pos=0;
int endkey=0; // 1 - \mu\nифра, 2 - \muействиеб 3 - \muезультат
char buf[32];
void setup()
{
  Serial.begin(9600);
  lcd.init();
  lcd.backlight();
  lcd.cursor();
 for(int i=0;i<32;i++)
   buf[i]=0;
}
void loop() {
 char key = keypad1.getKey();
  if (key){
   Serial.print(key,HEX);Serial.println();
    addkey(key);
  }
}
void addkey(char k) {
```

```
switch(k) {
   case '+': if(endkey==1) {
           buf[pos]=k;tolcd(k);endkey=2;
          }
      break;
  case '-': if(endkey==1) {
           buf[pos]=k;tolcd(k);endkey=2;
          }
      break;
   case '*': if(endkey==1) {
           buf[pos]=k;tolcd(k);endkey=2;
          }
      break;
   case '/': if(endkey==1) {
           buf[pos]=k;tolcd(k);endkey=2;
          }
      break;
  case ' ': pos = max(0, pos-1); tolcd(k); pos=pos-1;lcd.setCursor(pos%15,pos/15);
         if(pos==0) endkey=0;
         else if(buf[pos-1]> = 0x30 && buf[pos-1]\leq = 0x39)
            endkey=1;
          else
            endkey=2; 
      break;
  case '=': if(endkey==1) {
          buf[pos]=k; tolcd(k); getsumma();
           endkey=3;
          }
      break;
   // 0-9 
   default : if(endkey==3) {
          startover();pos=0;}
          buf[pos]=k;tolcd(k);endkey=1;
      break;
  } 
}
void tolcd(char k) {
  lcd.setCursor(pos%15,pos/15);
  lcd.print(k);
  pos=pos+1;
}
void getsumma() {
  String number1="";
  String number2="";
  char d;
  int i;
  int summa;
```

```
 // получить первое число
 for(i=0;i<pos;i++) {
   if(buf[i]>=0x30 && buf[i]<=0x39)
     number1+=buffer[i]; else
     break; 
   }
  Serial.print("number1=");Serial.print(number1.toInt());
  // действие
 d=buf[i];
 Serial.print(" d=");Serial.println(buf[i]);
  // получить второе число
 for(i=i+1;i<pos;i++) {
   if(buf[i]>=0x30 && buf[i]<=0x39)
     number2+=buffer[i]; else
     break; 
   }
  Serial.print("number2=");Serial.print(number2.toInt());
 switch(d) {
    case '+': summa=number1.toInt()+number2.toInt();
      break;
    case '-': summa=number1.toInt()-number2.toInt();
      break;
    case '*': summa=number1.toInt()*number2.toInt();
      break;
    case '/': summa=number1.toInt()/number2.toInt();
      break;
    default: 
      break; 
  }
  lcd.setCursor(pos%15,pos/15);
  lcd.print(summa);
}
void startover() {
 for(int i=0;i\le=pos;i++) {
   but[i]=0; }
  lcd.clear(); 
}
```
Выполните все подключения в соответствии со схемой выше и загрузите код из предыдущего шага. Если он показывает ошибку, убедитесь, что вы добавили библиотеки согласно инструкции, приведенной выше. Вы также можете попробовать симуляцию, чтобы проверить, связана ли проблема с вашим оборудованием. Если все сделано так, как должно быть, то ваше оборудование будет выглядеть примерно как на картинке в самом начале урока.

## **7.3. Самостоятельная работа слушателя**

Сборник задач, упражнений, проблемных ситуаций, тренингов, семинарских занятий, кейсы.

# *Основная литература*

1 Шоланов К.С. Основы мехатроники и робототехники: учебное пособие для студентов технических специальностей вузов Казахстана / К.С. Шоланов.– Алматы: Эверо,

2 Ступина, Е. Е. Основы робототехники : учебное пособие / Е. Е. Ступина, А. А. Ступин, Д. Ю. Чупин, Р. В. Каменев. - Новосибирск : Сибпринт, 2019

3 Алферов, Г. В. Информационные системы виртуальной реальности в мехатронике и робототехнике : учебное пособие / ред. Г. Лэмлин. - СПБ. : [б. и.], 2017. - 146 с.

4 Ахаева, Ж. Б. Учебно-методический комплекс по программированию роботов Lego Mindstorms EV3 / Ж. Б. Ахаева, А Б. Закирова, Г. Б. Толегенова . - Алматы : ТехноЭрудит, 2020.

5 Зинкевич, С. Л. Основы управления манипуляционными робототами : [Электронный ресурс] : учебник для вузов / С. Л. Зинкевич, А. С. Ющенко. - Изд. 2-е. - М. : Изд-во МГТУ, 2017

# *Дополнительная литература:*

Практические задания в области STEM-образования: Сборник в трех томах. Том 1. Задания для работы с учащимися начальной школы / Редактор и составитель А. С. Обухов. Научный консультант С. А. Ловягин. — М.: Библиотека журнала «Исследователь/Researcher», 2021. — 99 с.

*Интернет-источники*

Biblioteca Resurse Educaționale Gratuite. <https://www.edumagic.eu/blog/post/resurse-educationale-gratuite>

2. Educația Digitală (DigitalEdu). https://digitaledu.ro/

3. Educație online. http://educatieonline.md/ 4. Platforma AeL. <http://www.siveco.ro/ro/solutii-business-to-public/elearning/platforma-ael>

5. Proiecte didactice. Concursul național "Profesorul – Ambasador Digital". <https://www.clasaviitorului.md/ambasadori-digitali/>

6. STEAM-подход в образовании: от простого к бесконечности. https://novator.team/ post/135

7. STEM - STEAM - STREAM на смену предметам и предметникам. https://novator.team/ post/142

8. STEM-образование: возможности и перспективы. <https://novator.team/post/1530>

9. Tekwill Online.<https://tekwill.online/>

10. Единая коллекция цифровых образовательных ресурсов. [http://school-](http://school-collection.edu.ru/)

[collection.edu.ru/](http://school-collection.edu.ru/)

11. Использование компьютерных игр в школе (опыт США). <https://kidit.com.ua/city/shkola-usa/>

12. Лучшие обучающие игры.<https://cubiq.ru/luchshie-obuchayushhie-igry/>

13. Обучающие игры: методика и практика. <https://baltcsi.ru/biblioteka/obuchayuschie-igry-metodika-i-praktika/>

14. Разработка тестовых заданий. [https://www.docme.su/doc/426583/razrabotka](https://www.docme.su/doc/426583/razrabotka-testovyh-zadanij)[testovyh-zadanij](https://www.docme.su/doc/426583/razrabotka-testovyh-zadanij)

15. Рейтинг обучающих мультимедийных программ. [http://didaktor.ru/rejting](http://didaktor.ru/rejting-programm/)[programm/](http://didaktor.ru/rejting-programm/)

16. Сайт EU STEM COALITION.<https://www.stemcoalition.eu/>

17. Страница сайта UNESCO, посвящённая STEM образованию девочек и женщин.<https://en.unesco.org/stemed>

18. Цифровое образование.<http://digital-edu.ru/fcior/141/1289>

19. Как превратить компьютерные игры в урок. <http://newtonew.com:81/school/videogames-as-school-lessons>

# **7.4 Материалы для самоконтроля (тесты и др.)**

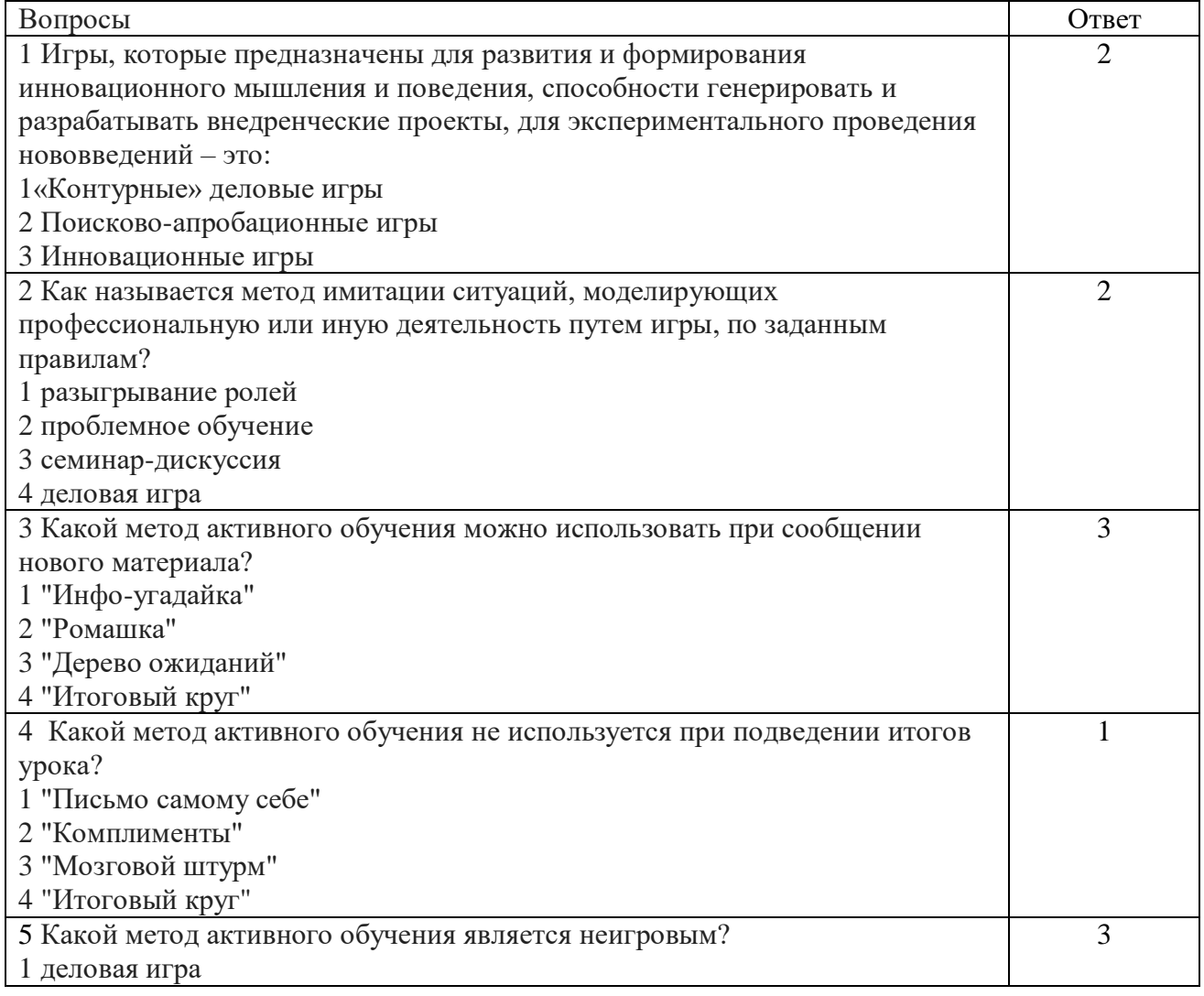

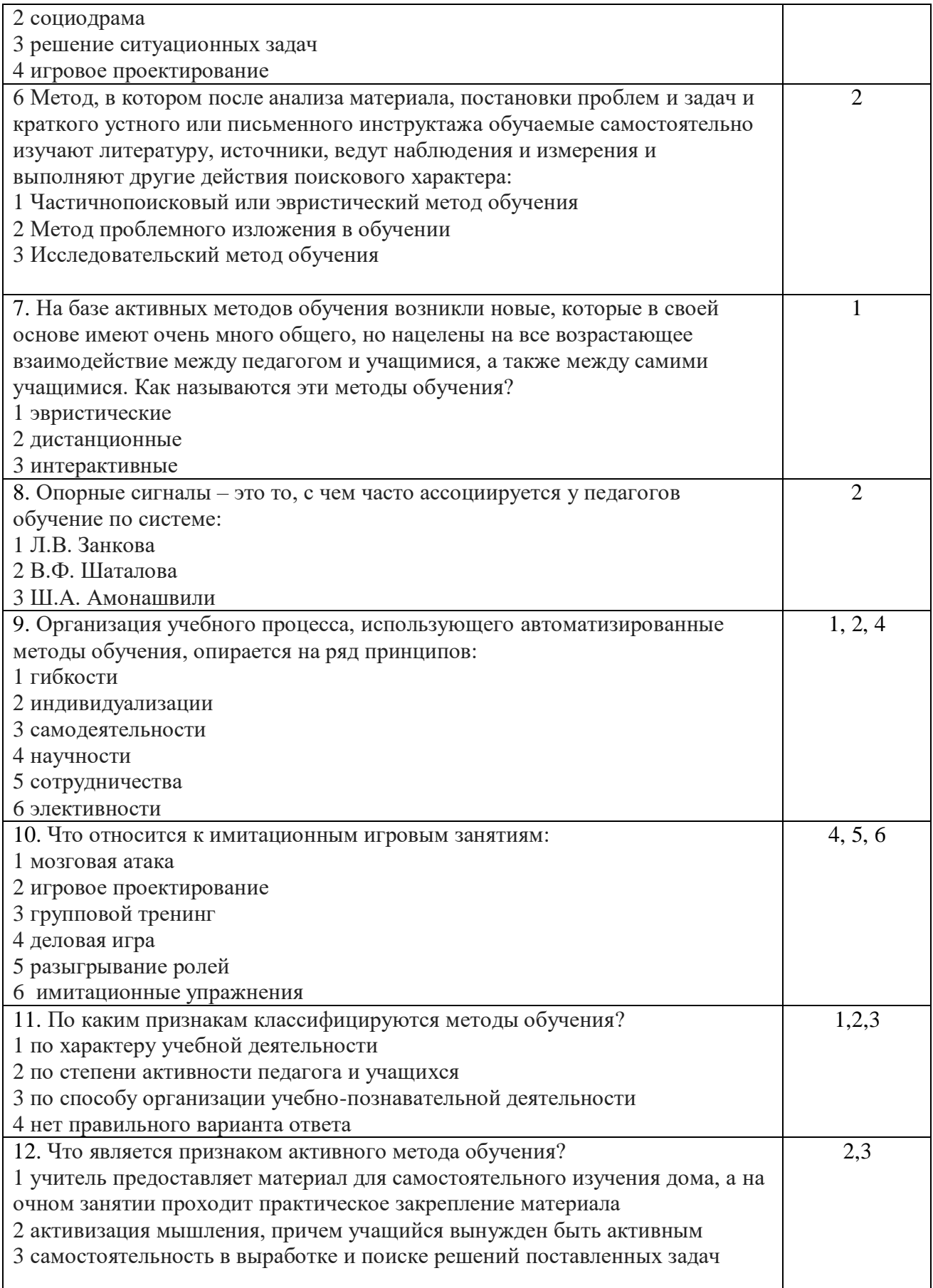

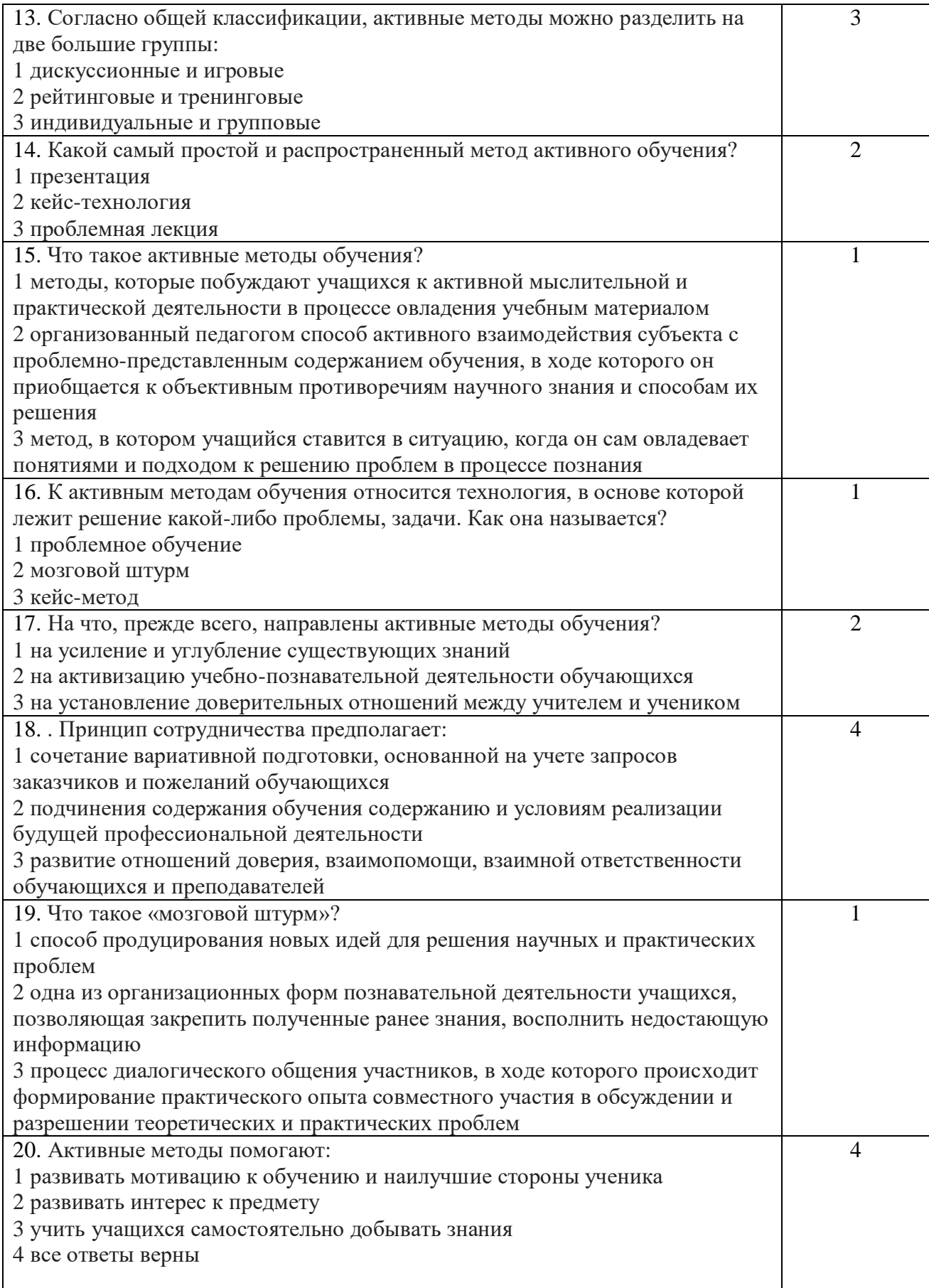

# **8. Оценивание результатов обучения**

## **8.1. Вопросы для проведения промежуточного контроля**

- 1. Проектная деятельность -выполнение обучающимися индивидуального или коллективного проекта. Робототехника.
- 2. Проекты 3Dмоделирование и прототипирование.
- 3. Использование цифровых технологий в проектной деятельности.
- 4. Общая характеристика цифровых учебных объектов
- 5. Классификация цифровых учебных объектов.
- 6. Спецификации и стандарты для систем электронного обучения.
- 7. Отличительные признаки STEM обучения
- 8. Межпредметные связи.
- 9. Проектно-ориентированное обучение
- 10.Прикладной характер учебных заданий (упражнений, задач, проектов и т. п.).
- 11.Формат составления заданий STEM
- 12.Тип учебного проекта, продолжительность проектной деятельности учеников, профиля изучаемых знаний,
- 13.Лабораторные работы. Задания конвергентного типа
- 14.Блокчейн методика применения технологий
- 15.Блокчейн цепь блоков, содержащих информацию о взаимодействии участников одноранговой сети.
- 16.Пояснительная записка для педагогов (методические рекомендации) по методике применения технологий блокчейн
- 17.Криптовалюта, блокчейн –платформа для образования.
- 18.Логика выполнения STEM задания. Критерии оценивания STEM задания
- 19. Проекты на основе Arduino

# **18.2 Вопросы для проведения итоговой аттестации**

- 1. Методы активного обучения
- 2. Использование цифровых технологий в проектной деятельности.
- 3. Общая характеристика цифровых учебных объектов
- 4. Отличительные признаки STEM обучения
- 5. Проектно-ориентированное обучение
- 6. Формат составления заданий STEM
- 7. Блокчейн методика применения технологий
- 8. Карточка (сжатое описание) цифрового учебного объекта.
- 9. Авторское право цифровых учебных объектов
- 10.Использование методов активного обучения: проблемный, эвристический, проектный, исследовательский и т. д.
- 11.Проектно-ориентированное STEM-обучения.
- 12.Вид проектной деятельности учеников, способ представления результатов проекта
- 13.Постановка практической задачи проблемного характера. проведение исследований.
- 14.Moodle, edX, Stepik. Сбор и анализа данных, как прогресс отдельного учащегося.
- 15.Настройки системы оценивания.
- 16.Формат описания задания STEM
- 17. Организация научно-исследовательской деятельности при изучении робототехники
- 18.Межпредметные связи, практическая ориентированность при обучени информатике и робототехнике.
- 19.Реализация моделей STEM-обучения информатике и робототехнике

### **9. Посткурсовое сопровождение**

Цели посткурсового сопровождения: оказание услуги консультирования по методике STEM-обучения естественнонаучного направления.

Задачи посткурсового сопровождения:

- создать и обеспечить необходимые организационно-педагогические условия для организации и реализации STEM-обучения;

методическое и практическое сопровождение деятельности педагога по внедрению методики применения междисциплинарного обучения в педагогическую практику, демонстрация blockchain технологии.

На курсе названные задачи будут решаться путем предоставления методических рекомендаций и консультаций по актуальным вопросам, возникающим в процессе применения на практике полученных на курсах знаний.

Формы посткурсового сопровождения - консультация.

### **10. Список основной и дополнительной литературы**

### **Основная литература**

1. Дидактическая концепция цифрового профессионального образования и обучения / П. Н. Биленко, В. И. Блинов, М. В. Дулинов, Е. Ю. Есенина, А. М. Кондаков, И. С. Сергеев ; под науч. ред. В.И. Блинова – 2020. – 98 с.

2. Обучение цифровым навыкам: глобальные вызовы и передовые практики. Аналитический отчет. – М.: АНО ДПО «Корпоративный университет Сбербанка», 2018 – 136 с.

3. Абушкин Д.Б. Педагогический STEM -парк МГПУ // Информатика и образование – 2017- № 10 – С.8-10.

4. Запрет смартфонов в школах. «За» и «против» // Дети в информационном обществе. – М., 2019. – №2(31). – С. 18–31. [Электронный ресурс]. – URL: http://detionline.com/assets/files/j ournal/31/DIO31%20018- 031%20zapret.pdf

5 Григорьев С.Г. STEM технологии в подготовке магистров педагогического направления // Вестник Московского городского педагогического университета, 2018- № 3(45) – С. 8-13.

6 Григорьев С.Г. Учебное STEM –проектирование виртуальных и реальных устройства на платформе Ardrini// Информатика и образование – 2020- № 10 – С.17-27.

7 Садыкова А.Р. Методический опыт внедрения STEM –технологий в процесс подготовки бакалавров педагогического направления // Информатика и образование – 2018- № 5 – С.41-43.

8 Костюк А. М. Особенности подготовки школьников к робототехническим соревнованиям // Информатика в школе – 20202- №3 – С.16-25

9 Костюк А. М. Развитие алгоритмического мышления у учащихся основой школы на занятиях по программированию и робототехнике// Вестник Московского городского педагогического университета, 2020- № 2(52) – С. 16- 27.

10 Обухов А.С. Задания для практики STEM-образования от суммы частных задач и учебных дисциплина к целостному деятельностному междисциплинарному подходу // Исследователь – 2020 - №2 – С. 63-82

11 Шашалова М.М. STEM-педагог: учитель будущего // Образовательная политика – С.34-38.

12 Штырева Л.В. Причины гендерного разрыва в математическом образовании и STEM-занятости выпускников школ // Педагогика – 2019 - №8 – С. 45-52.

13 Ясюкевич Е.В. STEM-технология как инструмент поготовки будущих педагогов к работе в современной школе // Проблемы современного педагогического образования – 2021 - №72- С.307-310.

14 Андреева И.В. Михайлик Е.В. Добрынина М.А. STEM-технологии как ключевой фактор развития инженерно-технической компетенции обучающихся общеобразовательных организаций – М.: Мир науки – 2021 – Т.9-С. 45-72

15 Булатова Ю. Школа будущего сегодня // научно-методический журнал «Поиск», 2021 - №3 – С.4-5.

16 https://peremena.media/stem-v-odnoi-iz-luchshih-shkol-kazakhstana/

17 STEM-образование в мире и Казахстане. http://otbasym.kz/ category/obrazovanie

18 Прикладное исследование STEM образование в Казахстане: текущее состояние и перспективы развития. https://courses.caravanofknowledge .com/course/view.php?id=446

19 Шоланов К.С. Основы мехатроники и робототехники: учебное пособие для студентов технических специальностей вузов Казахстана / К.С. Шоланов.– Алматы: Эверо,

20 Ступина, Е. Е. Основы робототехники : учебное пособие / Е. Е. Ступина, А. А. Ступин, Д. Ю. Чупин, Р. В. Каменев. - Новосибирск : Сибпринт, 2019

21 Алферов, Г. В. Информационные системы виртуальной реальности в мехатронике и робототехнике : учебное пособие / ред. Г. Лэмлин. - СПБ. : [б. и.], 2017. - 146 с.

22 Ахаева, Ж. Б. Учебно-методический комплекс по программированию роботов Lego Mindstorms EV3 / Ж. Б. Ахаева, А Б. Закирова, Г. Б. Толегенова . - Алматы : ТехноЭрудит, 2020.

23 Зинкевич, С. Л. Основы управления манипуляционными робототами : [Электронный ресурс] : учебник для вузов / С. Л. Зинкевич, А. С. Ющенко. - Изд. 2-е. - М. : Изд-во МГТУ, 2017

### **Дополнительная литература**

1 Яровая С.С. Повышение квалификации педагогического состава посредством дистанционного обучения программированию и робототехнике // // Вестник Московского городского педагогического университета, 2020- № 2(52)  $- C. 98-106.$ 

2. Образовательный портал «Российская электронная школа». – URL: https://resh.edu.ru/ 6. Образовательная платформа «Моя школа в online». – URL: <https://cifra.school/>

3. Интерактивная образовательная онлайн-платформа Учи.ру. – URL: <https://uchi.ru/>

4. Образовательная платформа «Школьная цифровая платформа». – URL: [https://pcbl.ru/https://pcbl.ru/](https://pcbl.ru/https:/pcbl.ru/)

5. Цифровая информационно-образовательная среда «Мобильное электронное образование». – URL:<https://mobedu.ru/>

6. Цифровая образовательная платформа «Московская электронная школа». – URL: 146 [https://www.mos.ru/city/project s/mesh/](https://www.mos.ru/city/project%20s/mesh/)

7. Платформа дистанционного обучения для школьного образования CORE. Школа 2035». – URL: https://live.coreapp.ai/solutions/ school 1

8. Цифровая образовательная платформа «Открытая школа». – URL: https://2035school.ru/login 13. Образовательная платформа LECTA. – URL: https://lecta.rosuchebnik.ru/ 14. Образовательный проект в сфере цифровой экономики «Урок цифры» . – URL: https://xn- -h1adlhdnlo2c.xn--p1ai/

9. Интерактивная цифровая платформа «ПроеКТОриЯ». – URL: <https://proektoria.online/>

10. Платформа «Билет в будущее». – URL:<https://site.bilet.worldskills.ru/>

11. Портал культурного наследия и традиций России «Культура.РФ». – URL: <https://www.culture.ru/>

12. Цифровой диктант – сайт поддержки Всероссийская образовательной акции по определению уровня цифровой грамотности. – URL: <https://digitaldictation.ru/know/>

13. Дистанционное обучение на Учи.ру – специальный тематический раздел, посвященный особенностям организации дистанционного обучения – URL: <https://distant.uchi.ru/>

14. Вклад в будущее (раздел «Библиотека»)– информационный ресурс Благотворительного фонда Сбербанка. – URL:<https://vbudushee.ru/library/>

15. Информационный ресурс и материалы Фонда развития Интернет (раздел «Публикации»). – URL: http://www.fid.su/publishing/ 147

# **Справочная литература**

1. eLIBRARY.RU [Электронный ресурс]: научная электронная библиотека. – Режим доступа: [http://elibrary.ru/defaultx.asp.](http://elibrary.ru/defaultx.asp)

2. КиберЛенинка [Электронный ресурс]: научная электронная библиотека. – Режим доступа: http://cyberleninka.ru.

3. Википедия [Электронный ресурс]: свободная энцикл. – Режим доступа: http://ru.wikipedia.org/wiki.